#### Developing Next-Generation Games with Flash 11

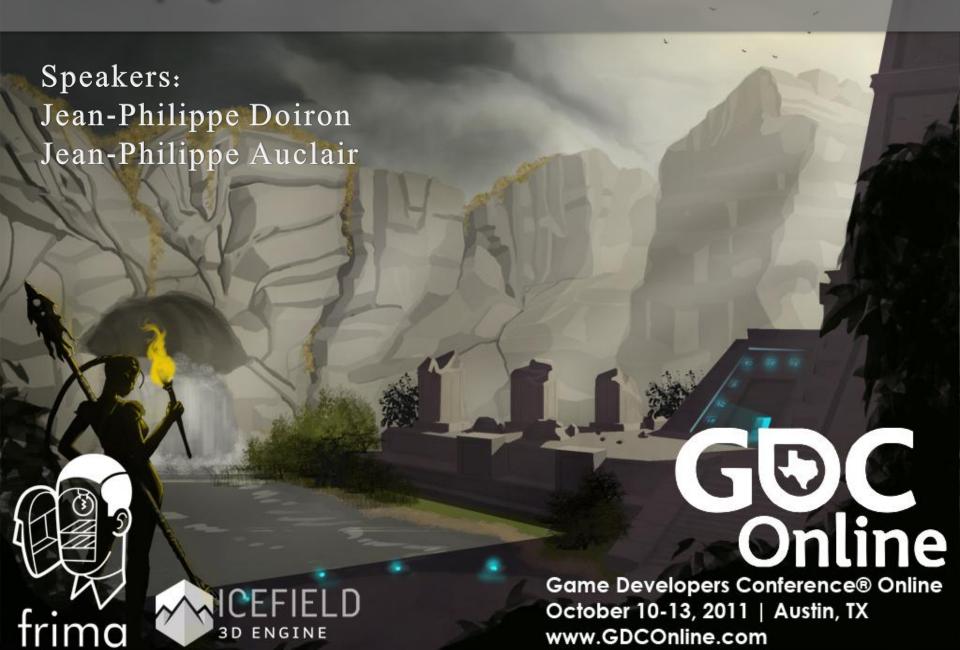

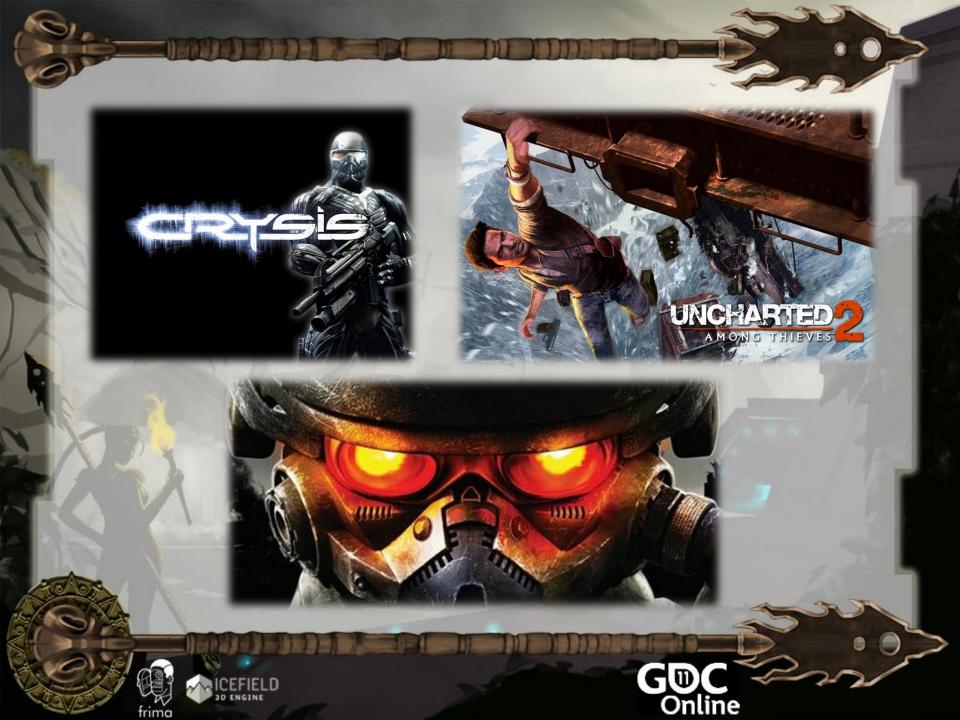

#### More Than a Year

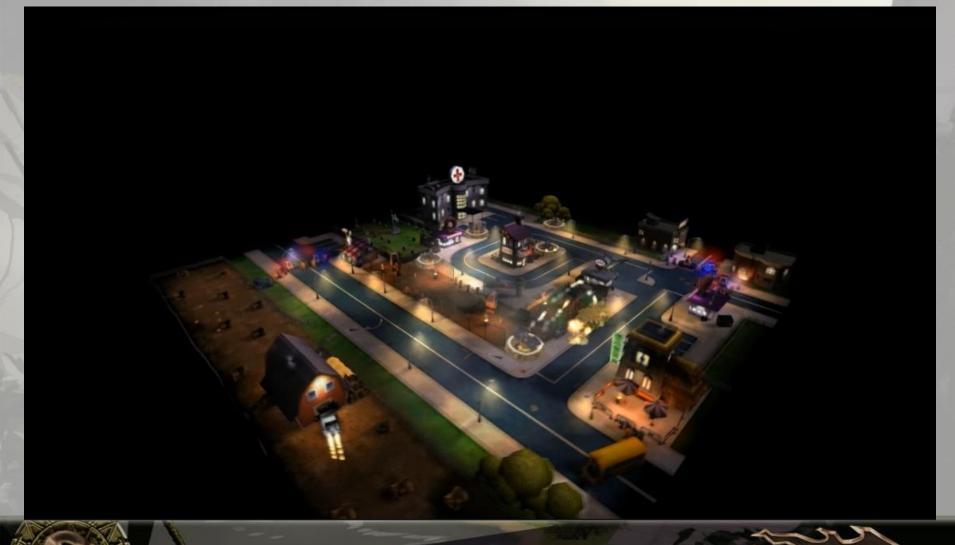

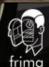

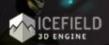

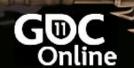

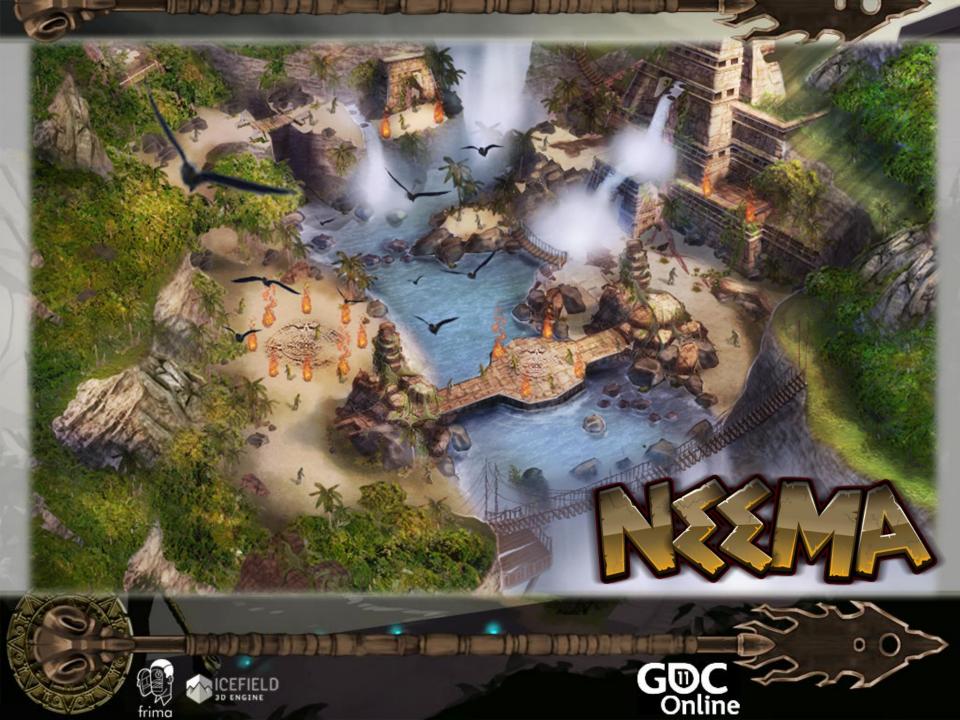

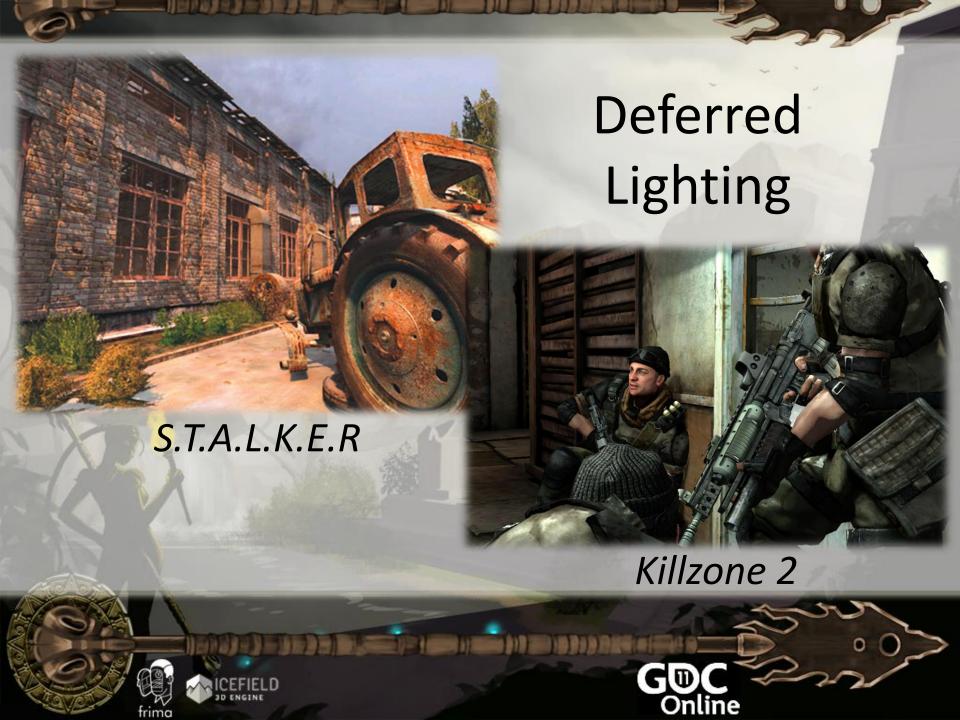

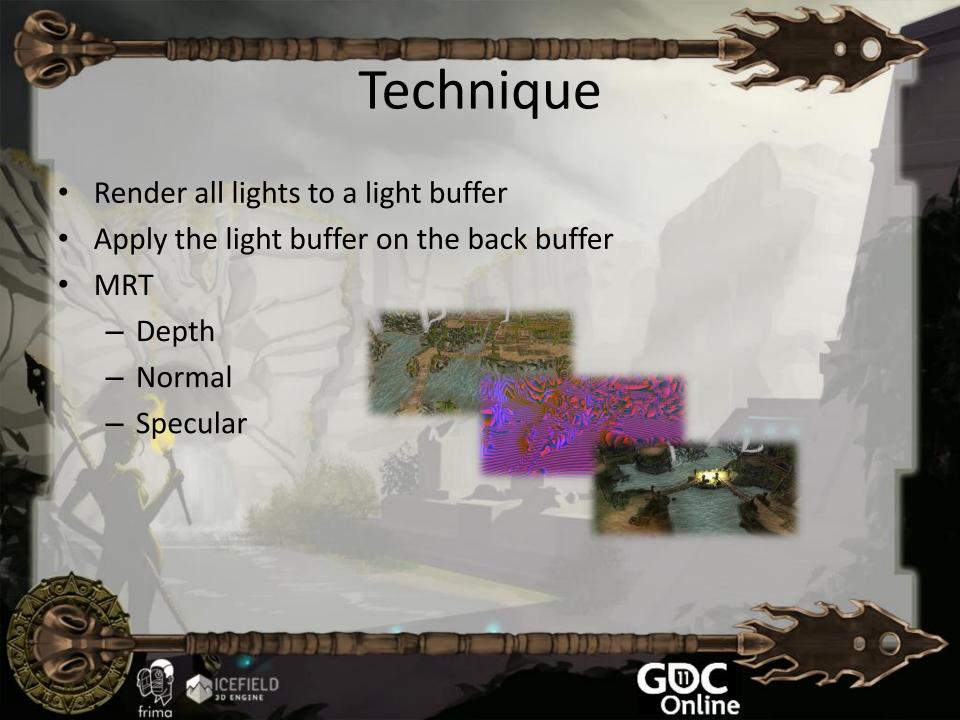

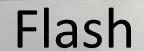

- We do not have MRT
  - Must use a single 8-bit texture
  - Normal and depth encoding

| Red   | Green | Blue   | Alpha  |
|-------|-------|--------|--------|
| Depth | Depth | Normal | Normal |

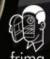

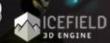

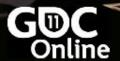

### Flash

Stencil optimization is important

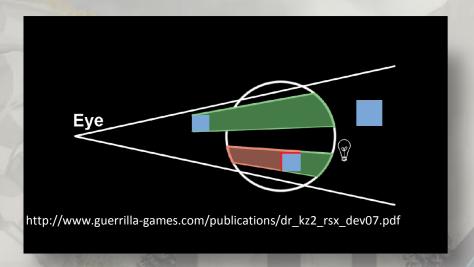

Stencil testing is also available in Flash 11

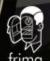

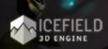

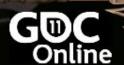

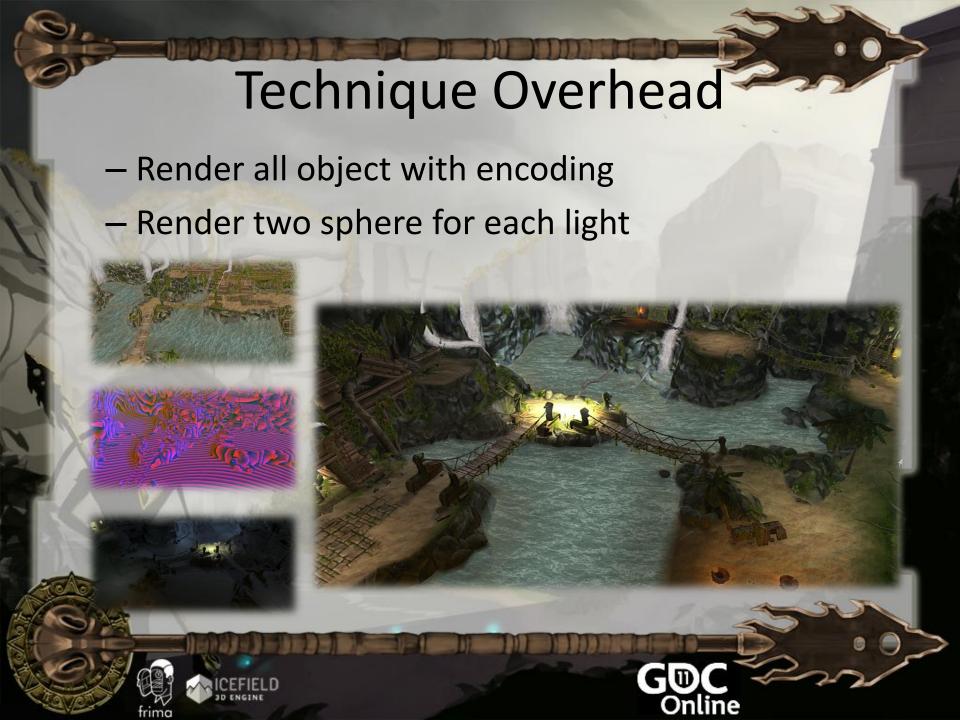

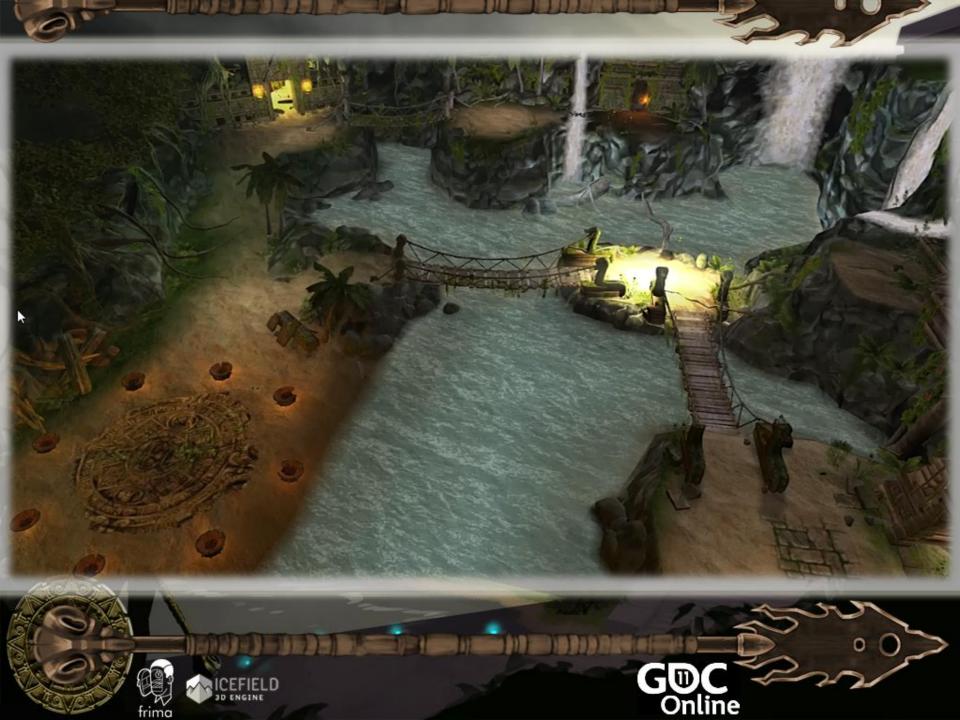

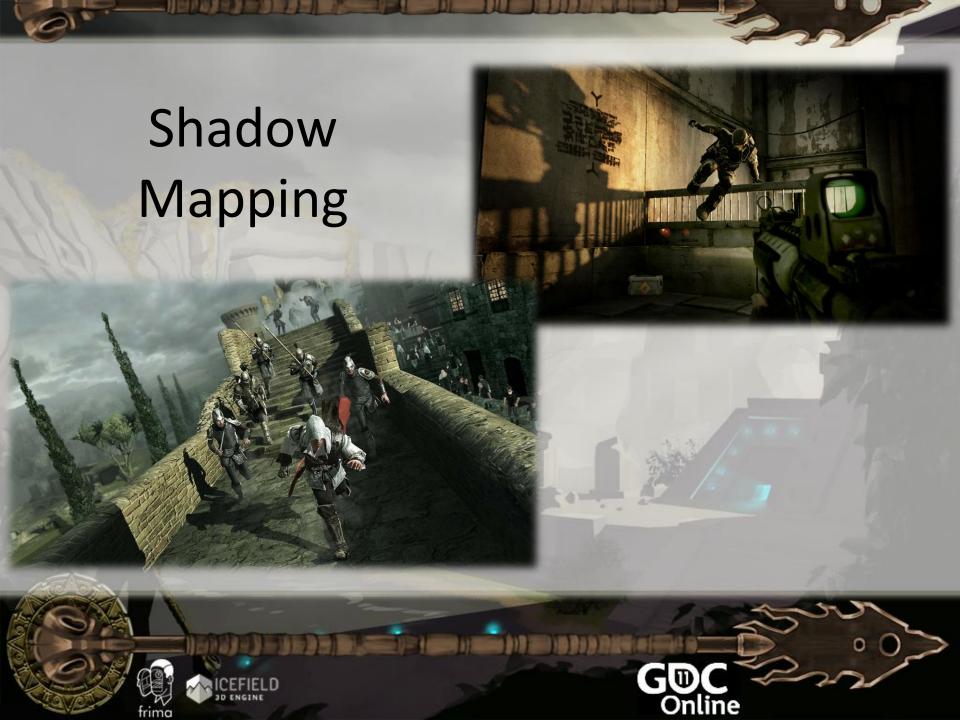

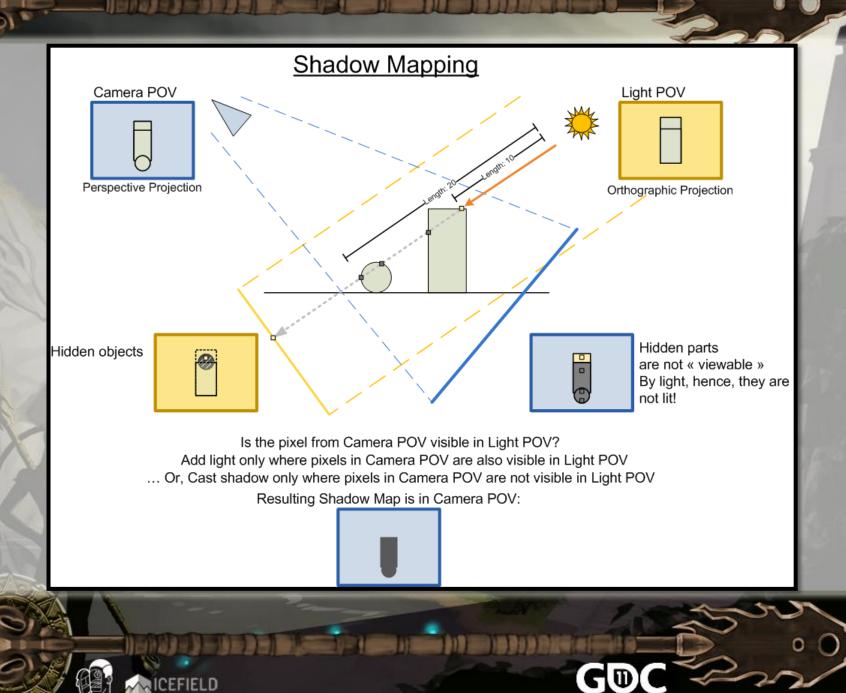

## In Flash?

- context3d.setRenderToTexture( DistanceFromLight, aUseDepth,aAliasing);
- context3d.clear()
- Render scene from directional light and write depth
- context3d.setRenderToBackBuffer();
- context3d.setTextureAt(0, DistanceFromLight);
- Render scene, compare depth and apply shadow

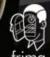

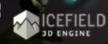

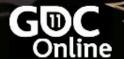

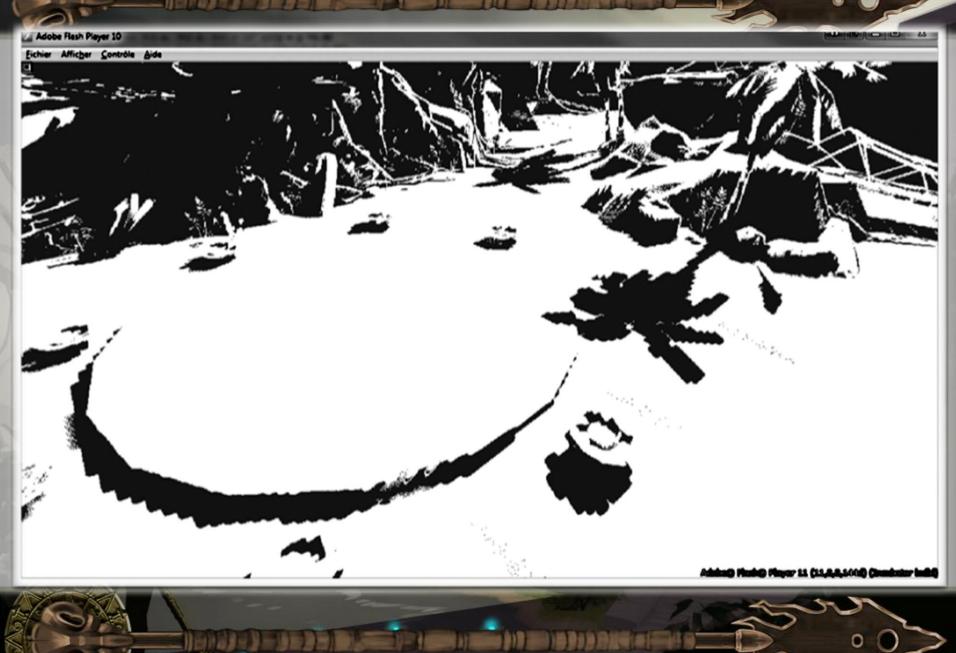

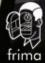

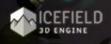

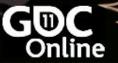

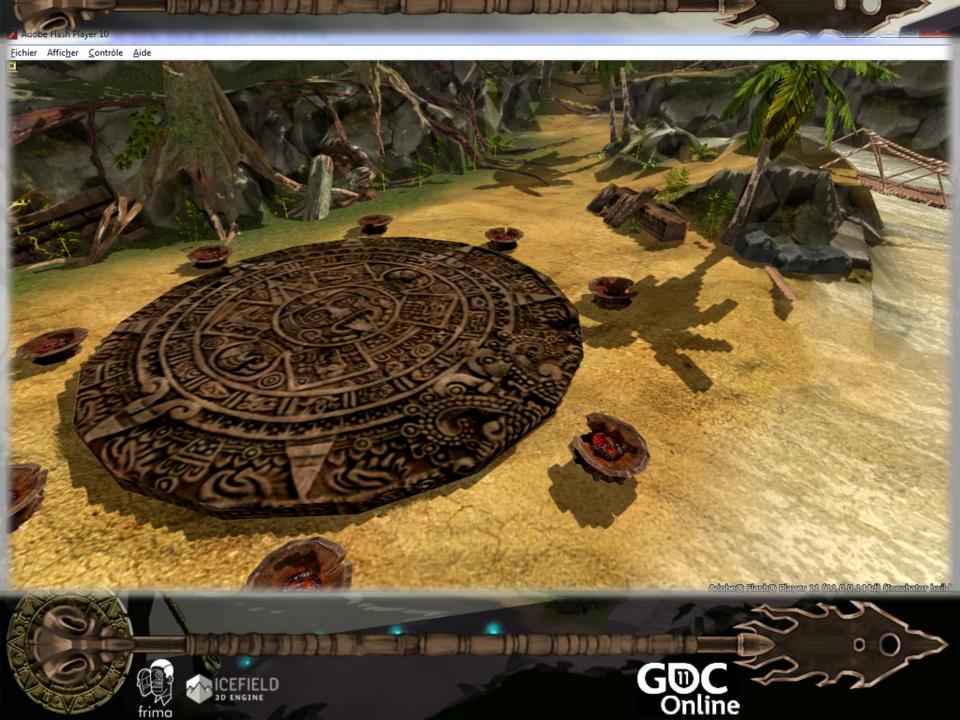

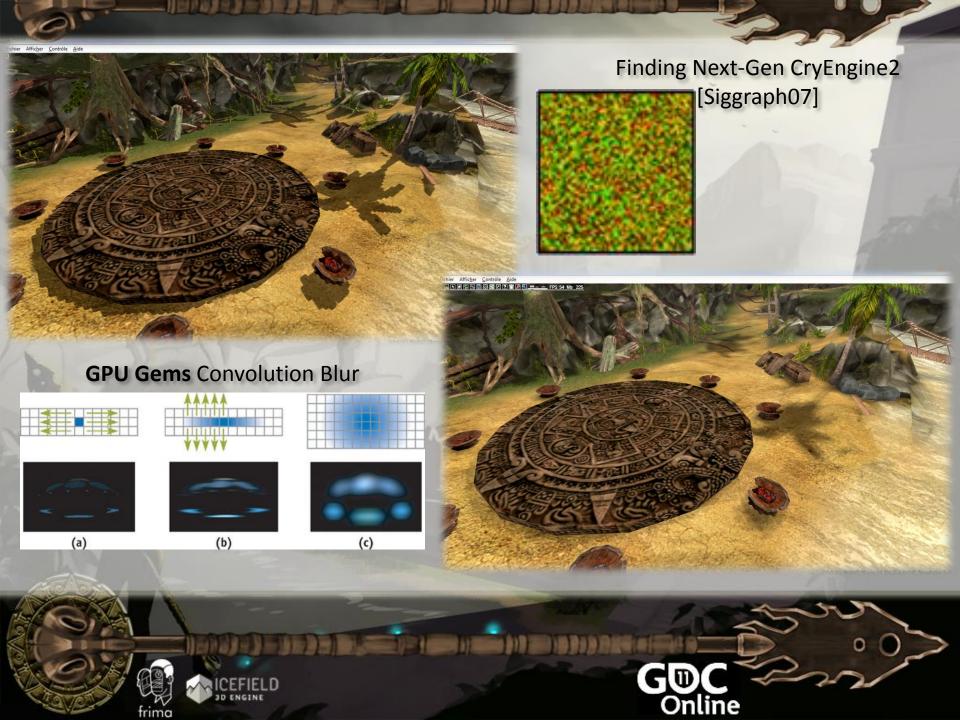

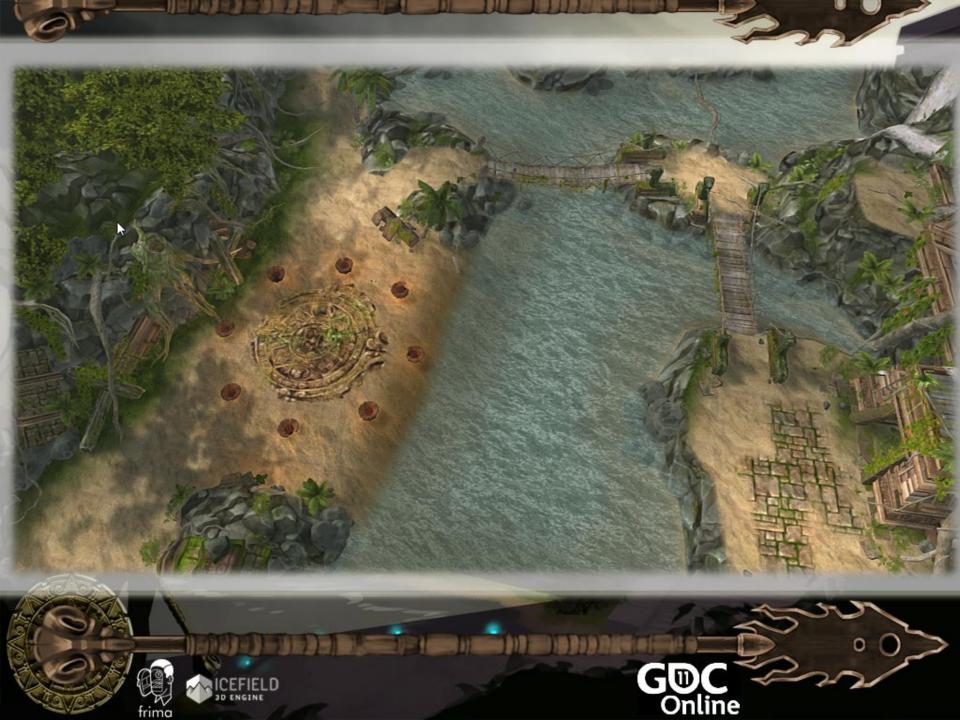

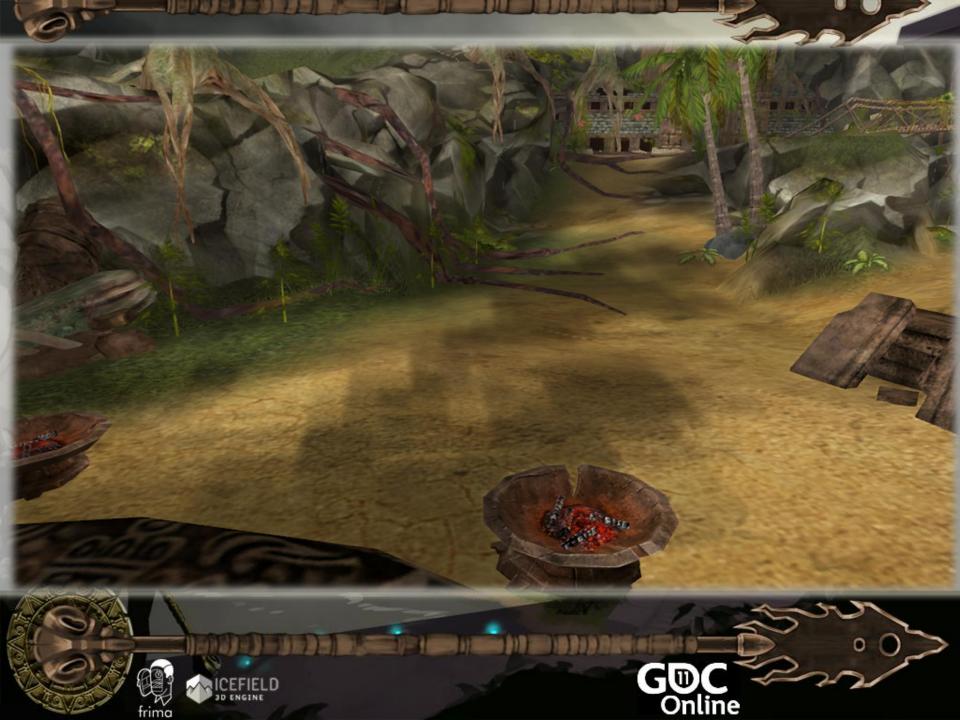

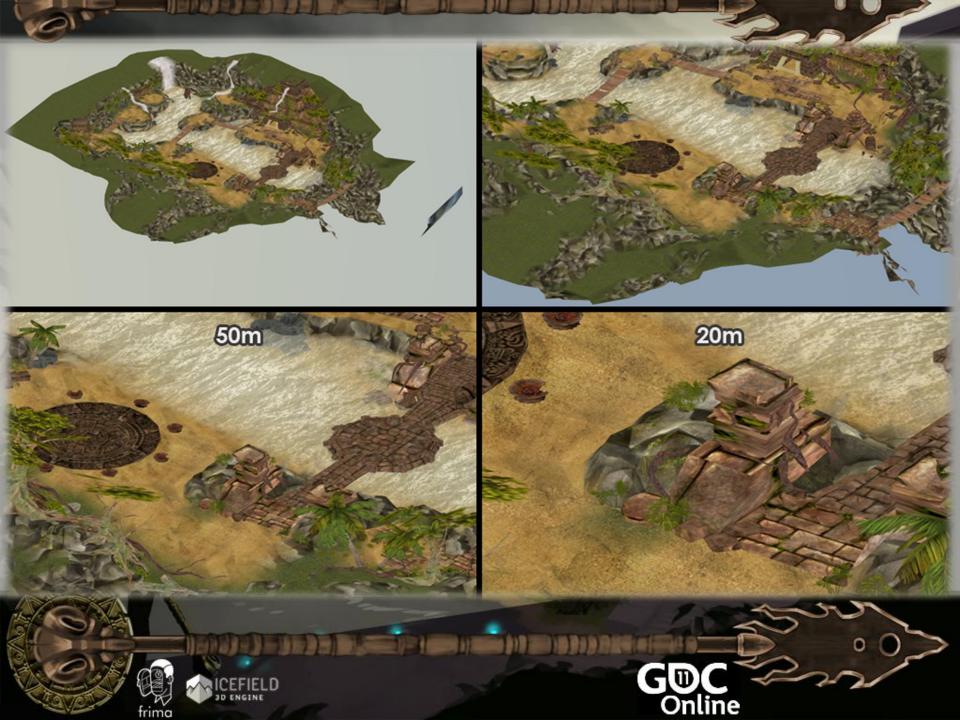

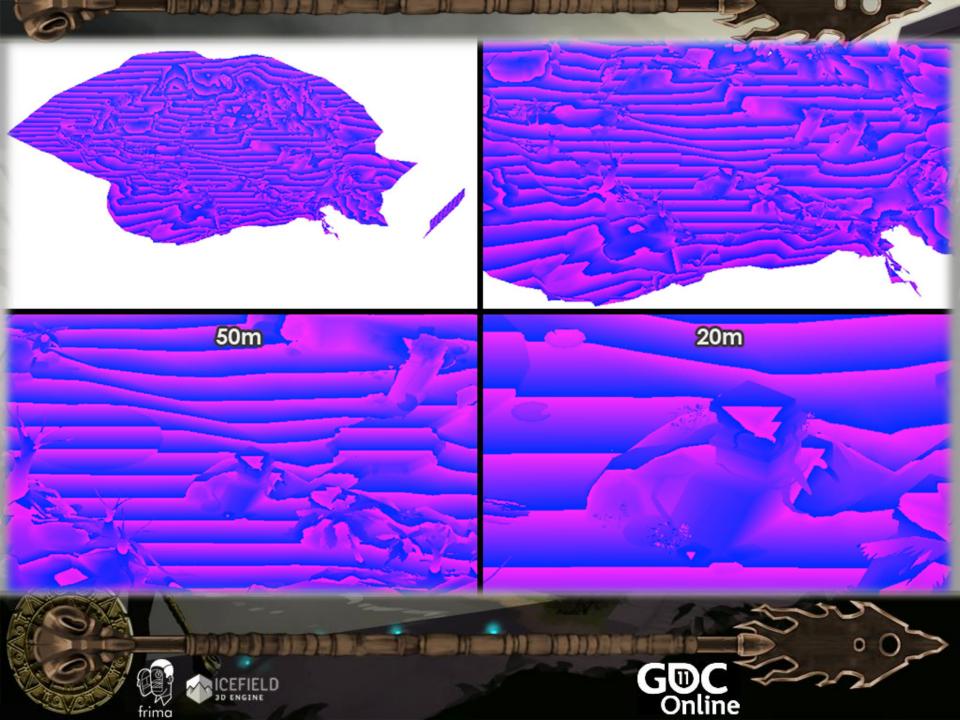

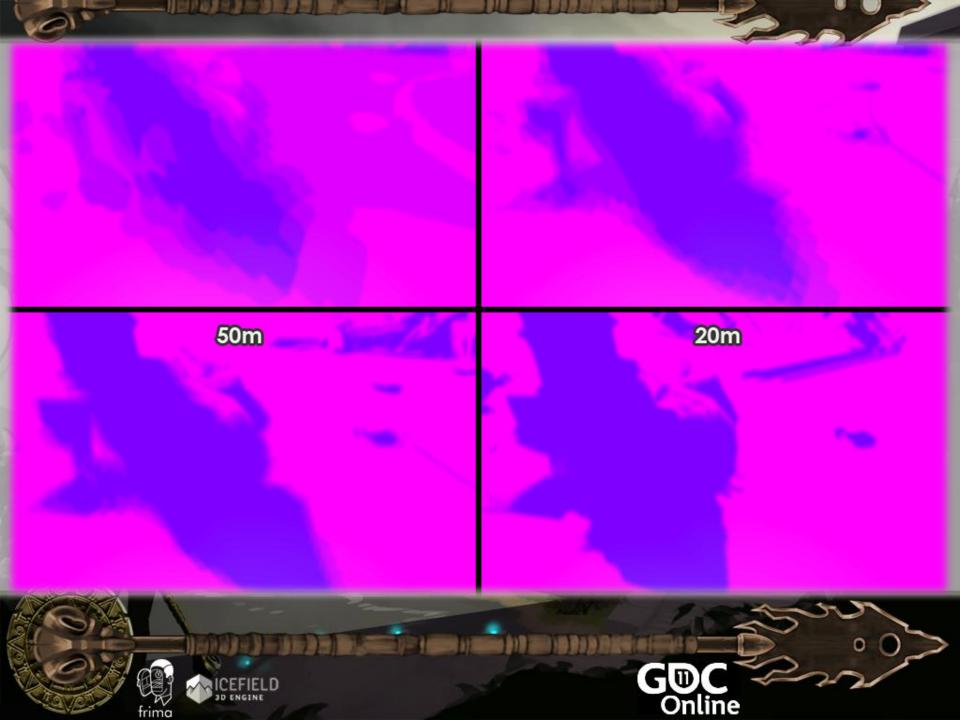

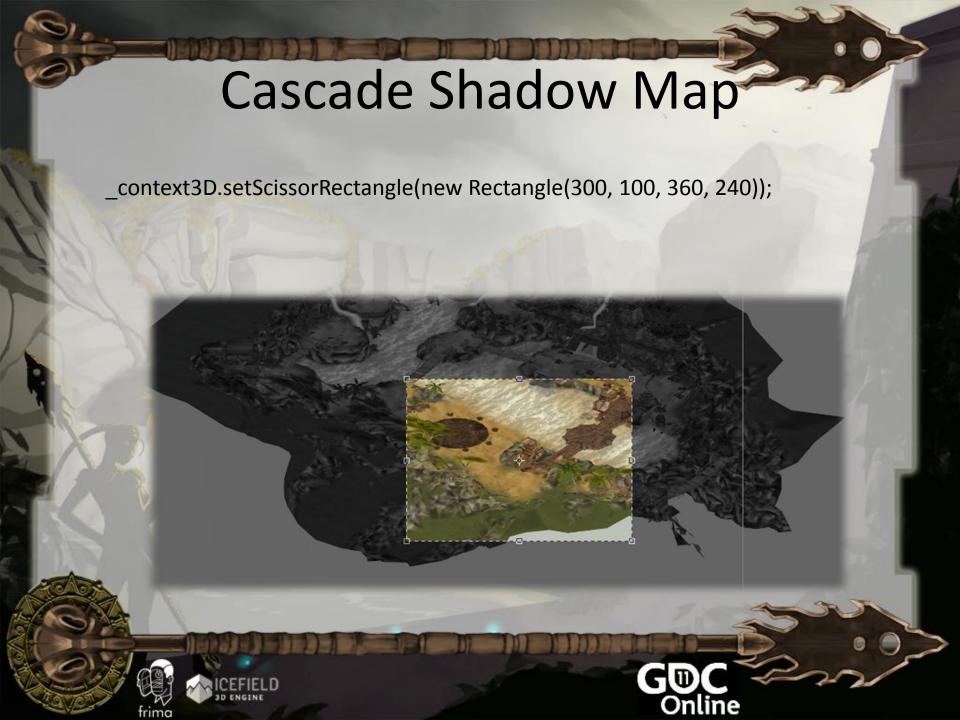

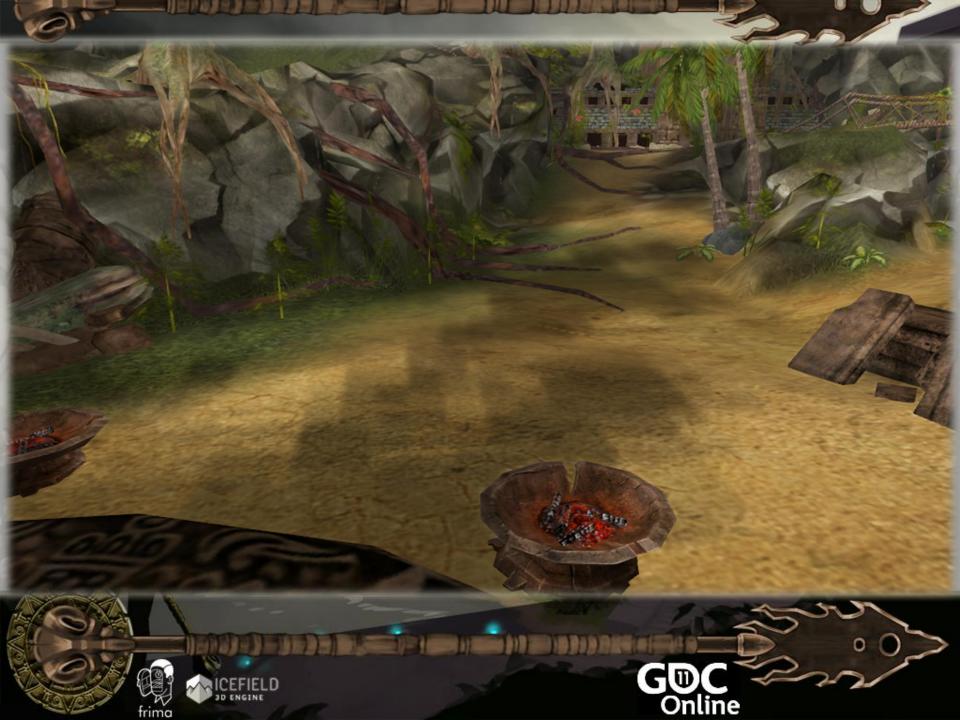

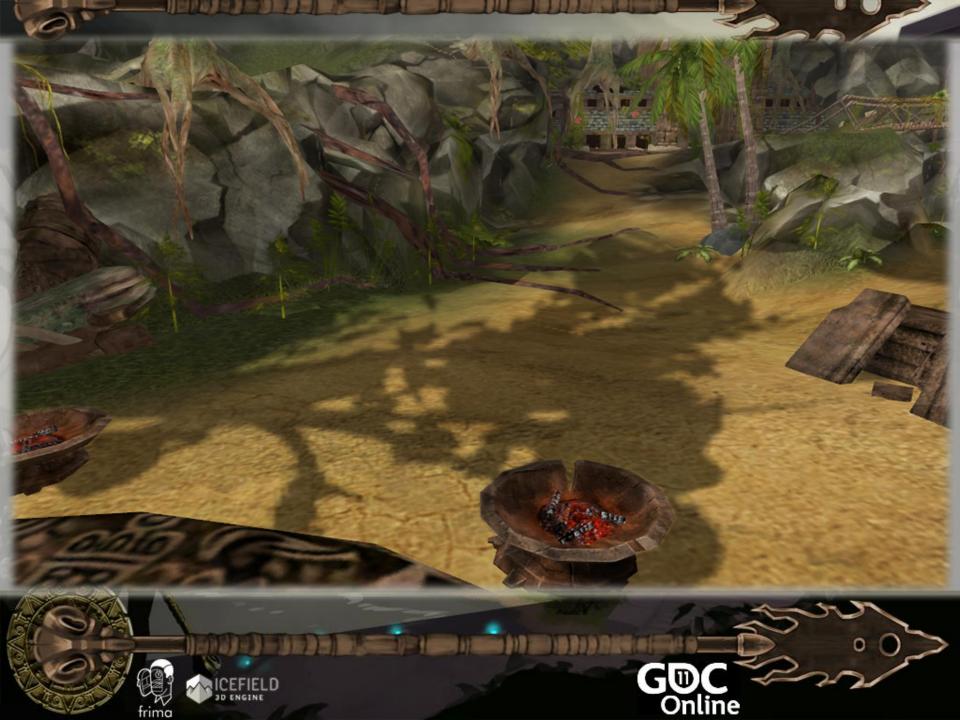

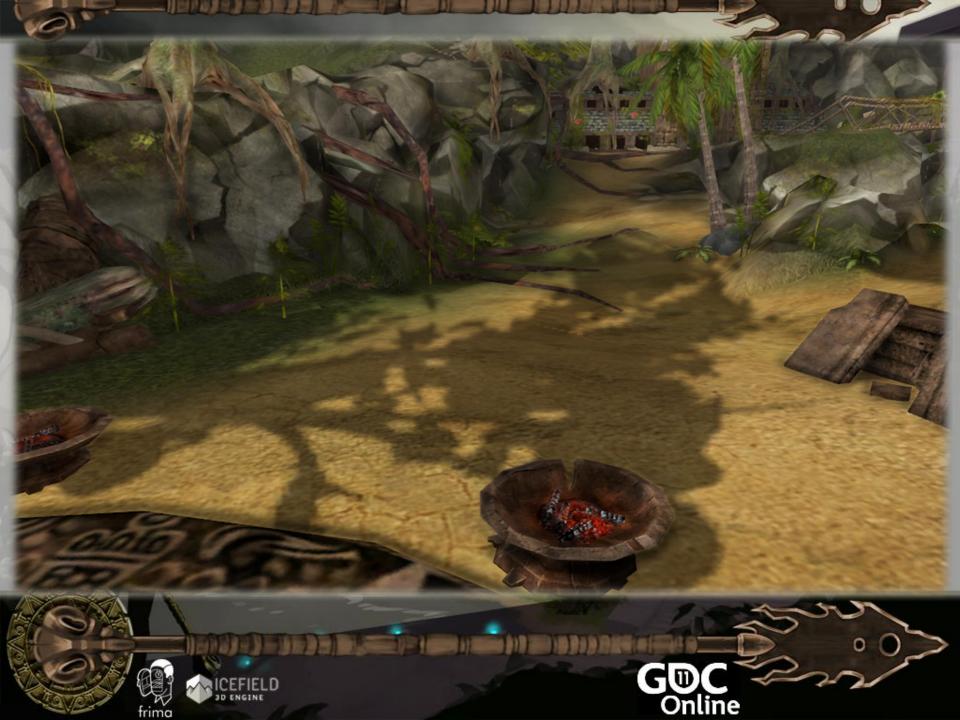

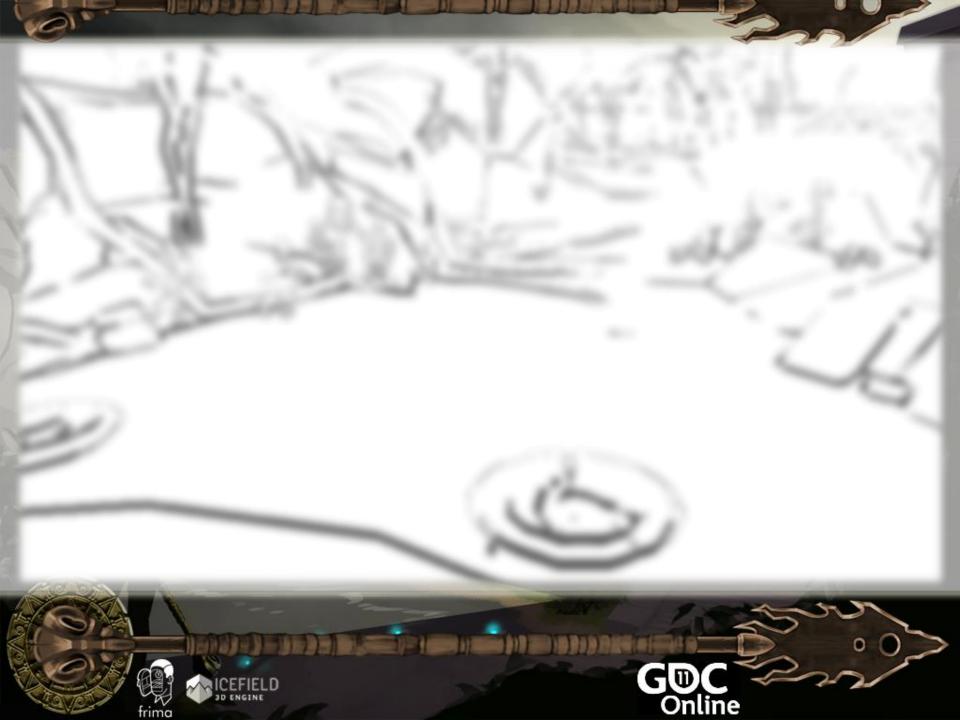

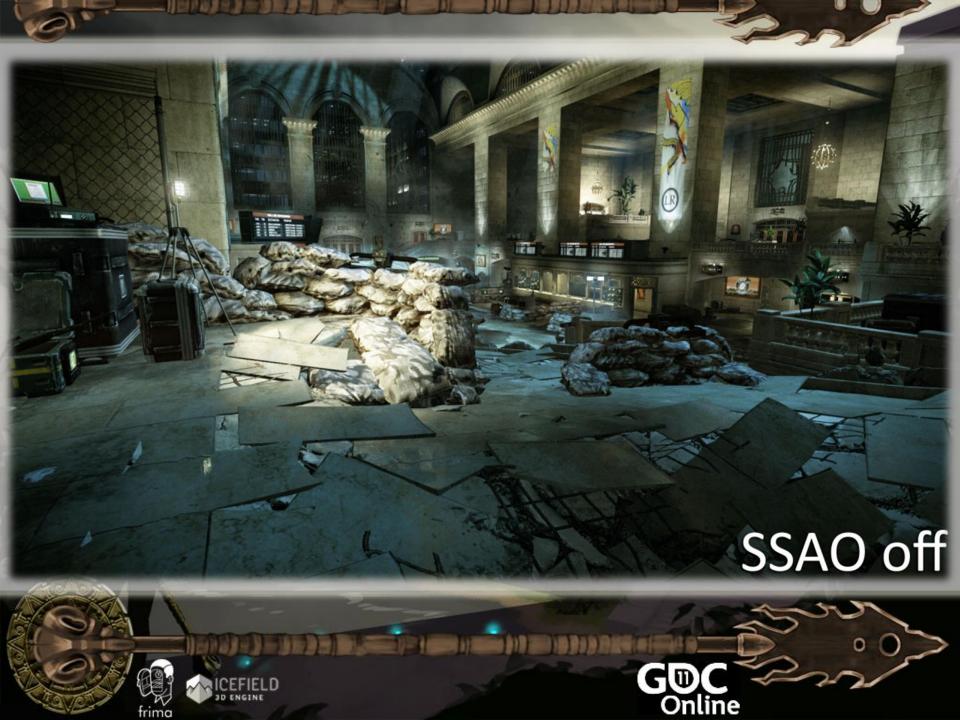

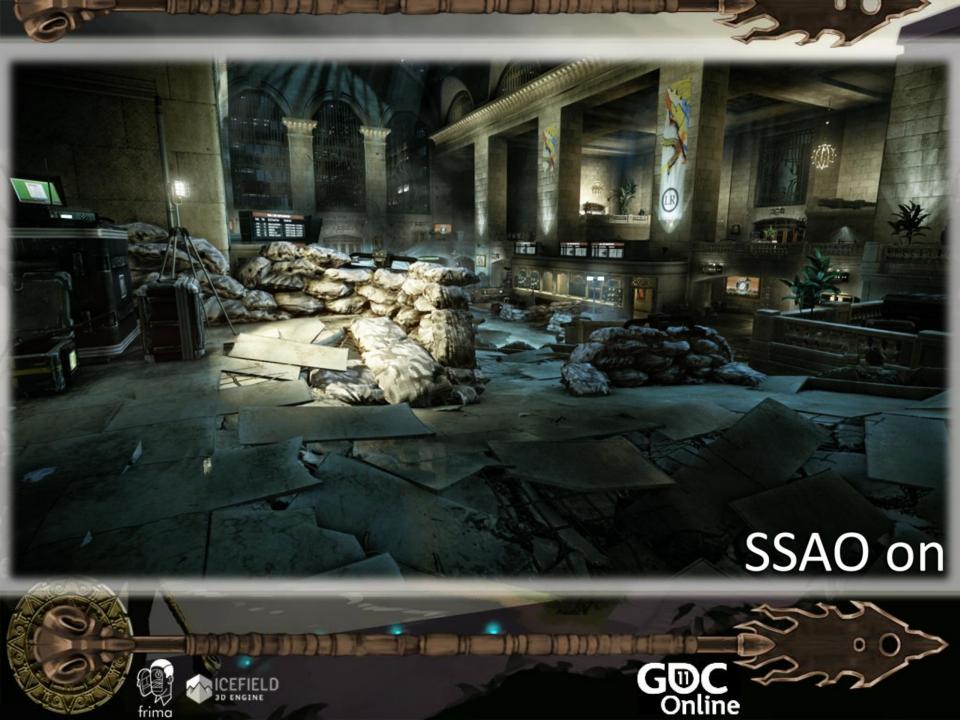

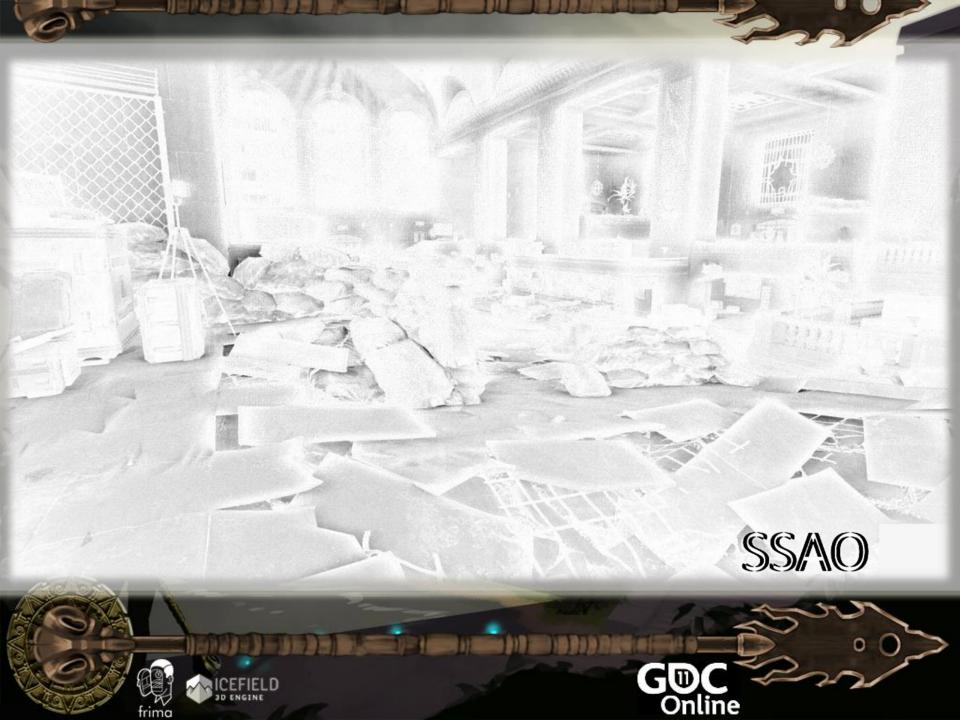

# Screen Space Ambient Occlusion

- Requirement
  - Depth
- Technique
  - Sample multiple times from depth
  - Determine which pixels are occluded

#### **Uncharted 2: HDR Lighting**

John Hable Naughty Dog

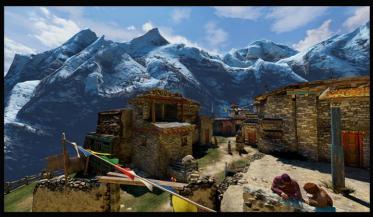

NAUGHTY

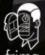

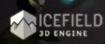

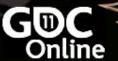

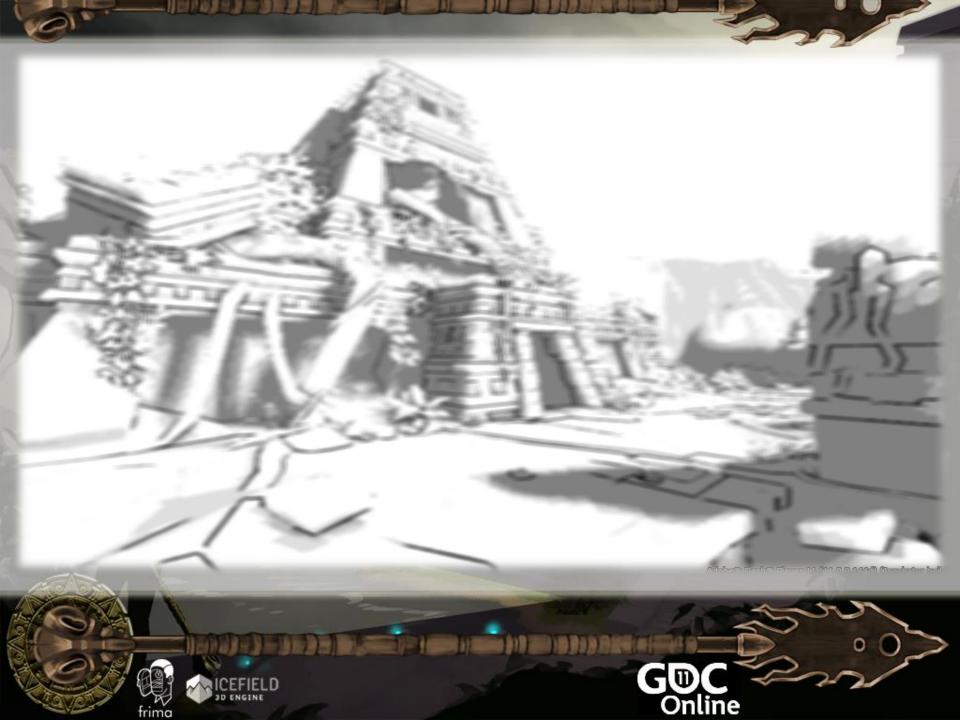

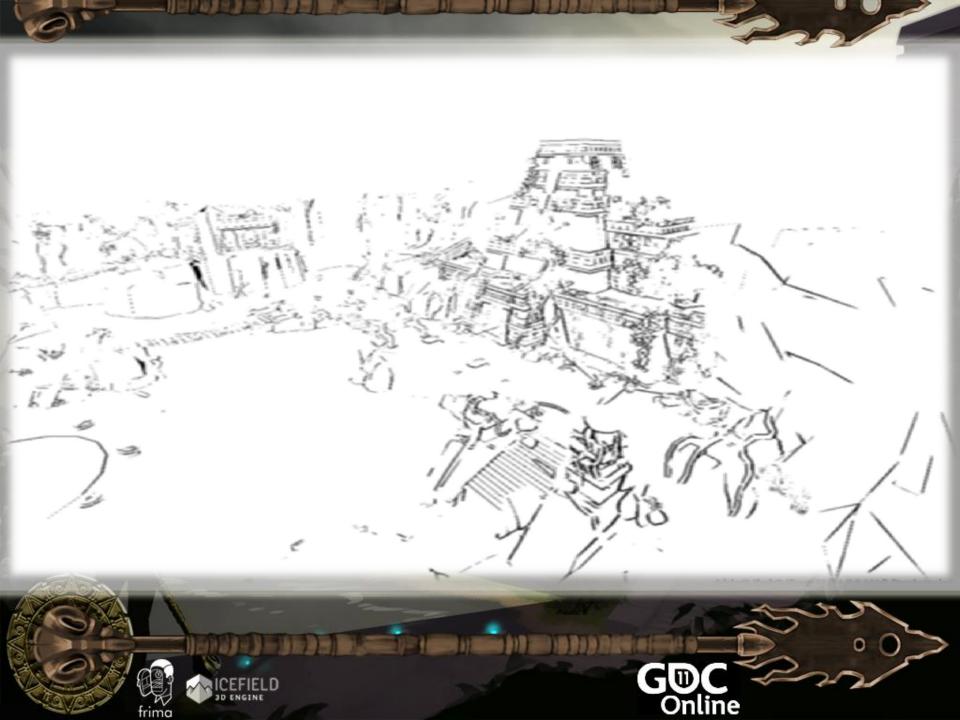

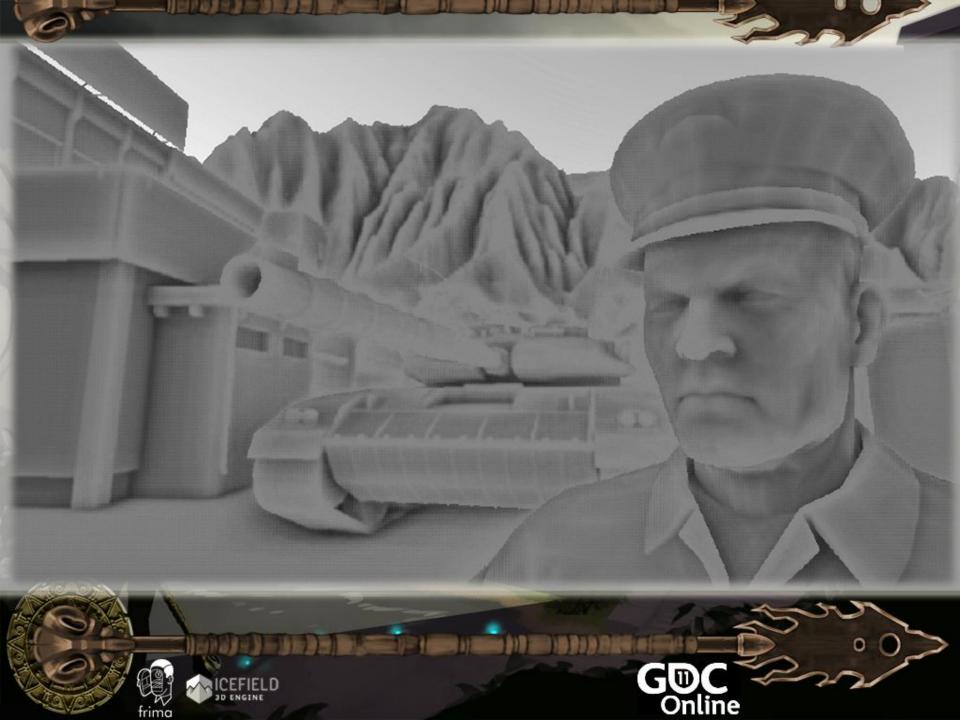

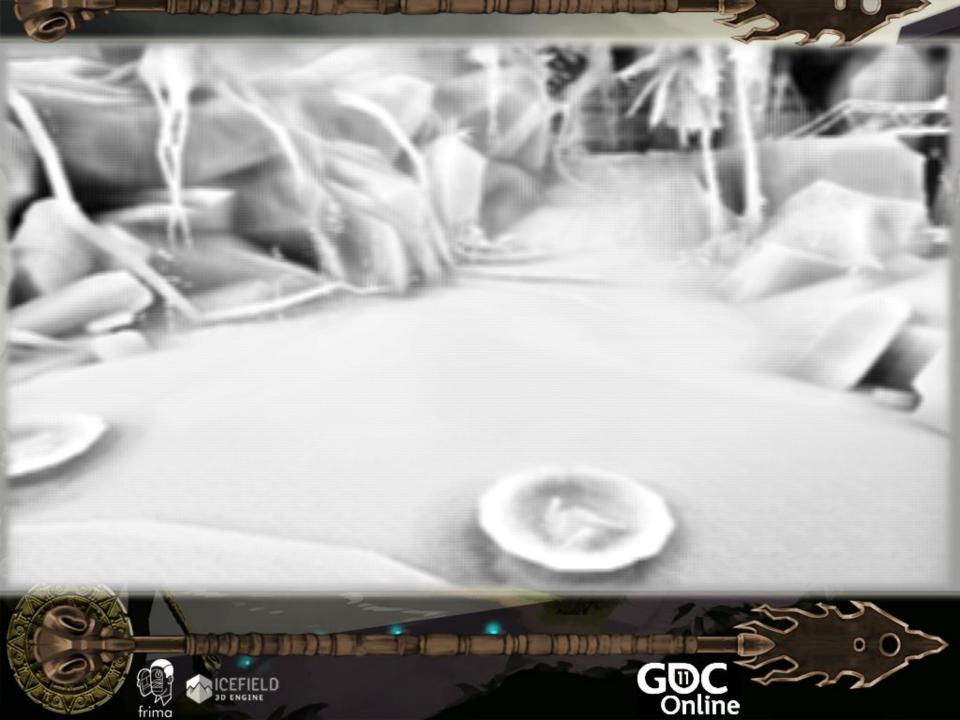

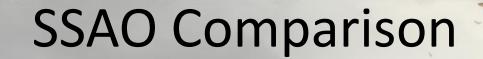

Frame Overview Details Texture State Shaders Experiments Pixel History API Log

Note: The sum of the selected erg metrics will not equal the total frame measurements. See help for more information.

| Metric                      | Old Value               | New Value                    | Delta |
|-----------------------------|-------------------------|------------------------------|-------|
| ⊟ Main                      | <b>200 Instructions</b> | 163 Instruction              | ns    |
| GPU Duration (Microseconds) | 895,2 (890,3 to 902,7)  | 1 105,2 (1 099,4             |       |
| PS Duration (Microseconds)  | 700,0 (695,9 to 700,4)  | 897,2 (876,3 to              |       |
| VS Duration (Microseconds)  | 12,1 (5,9 to 17,9)      | 2,9 (0,0 to 9,6)             |       |
|                             | Technique 1             | Technique 2<br>0.120 ms slov | wer   |

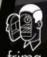

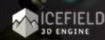

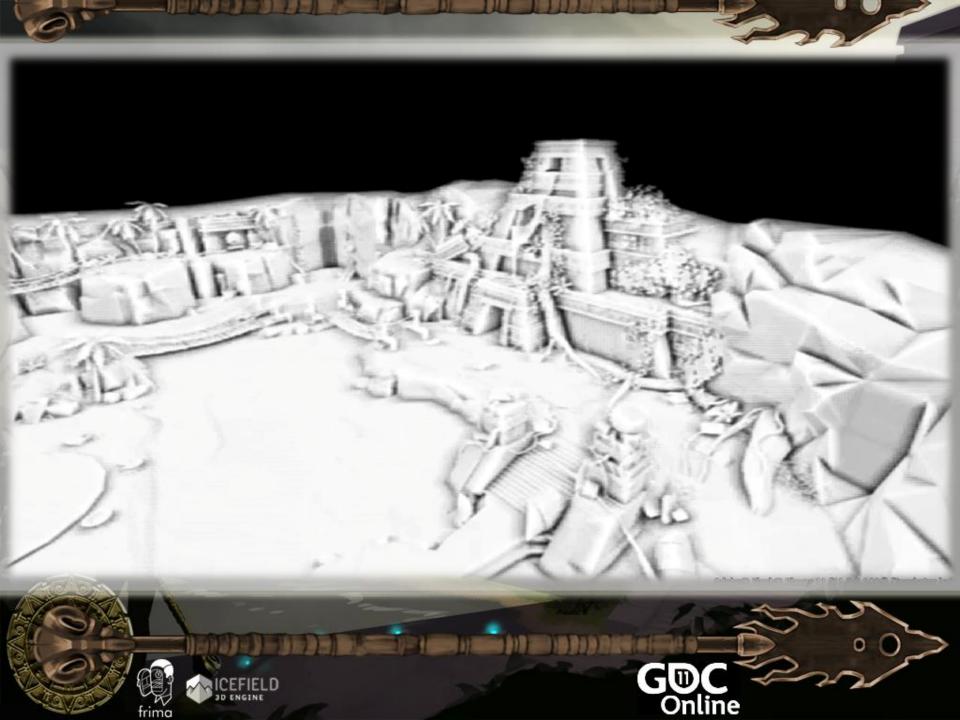

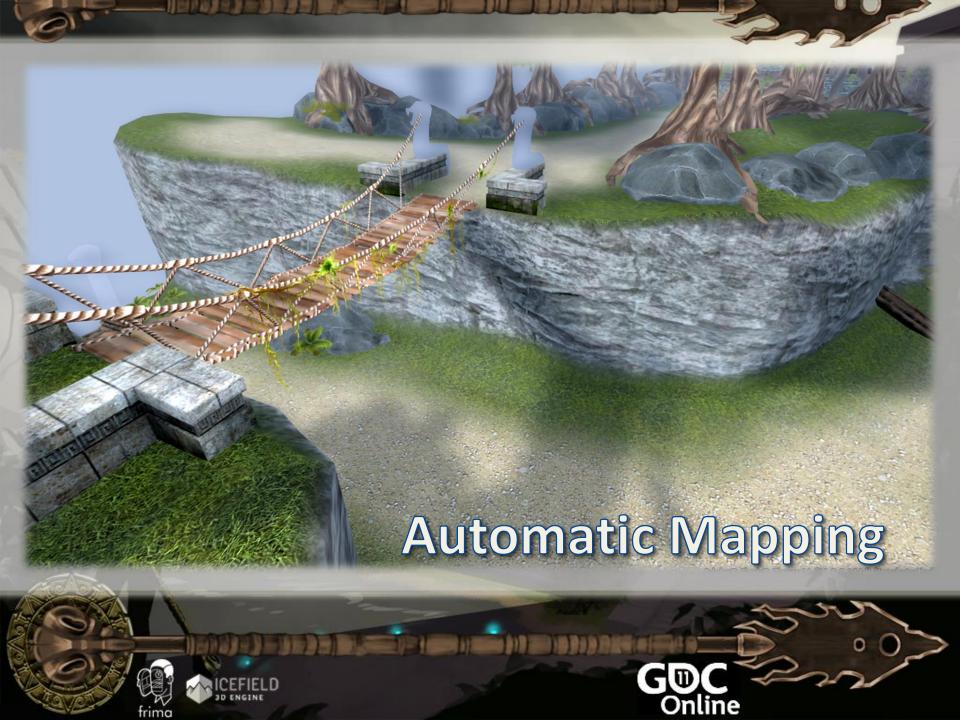

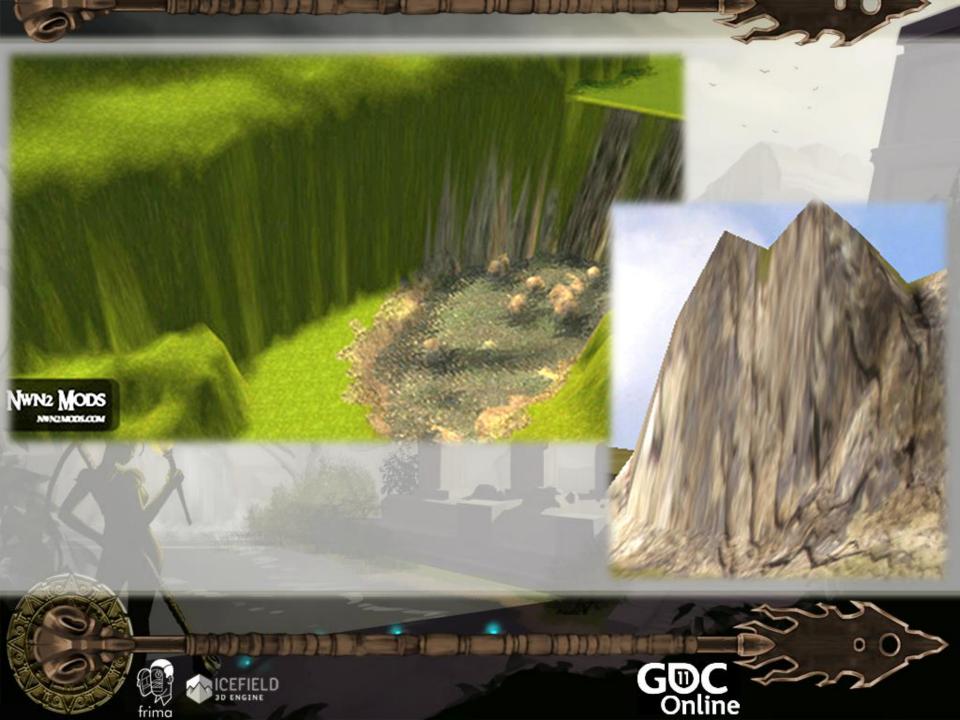

# **Triplanar Texturing** Nvidia Tiled UV based on vertex position for each axis Albedo and normal

# **Triplanar Texturing**

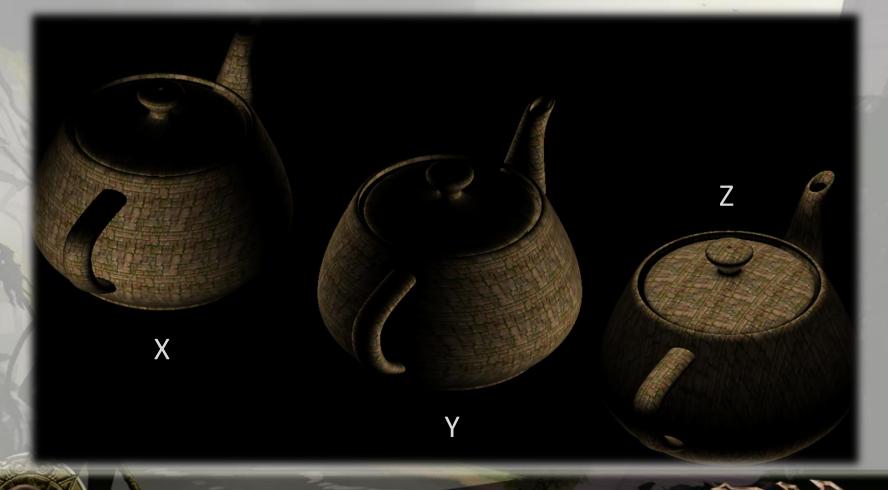

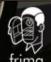

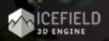

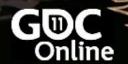

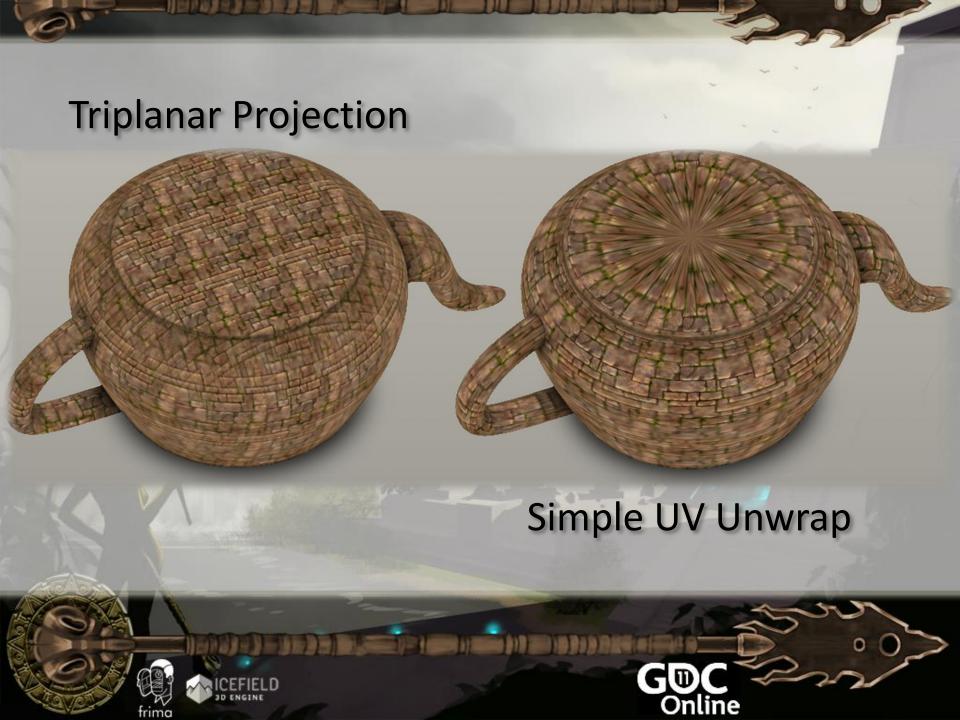

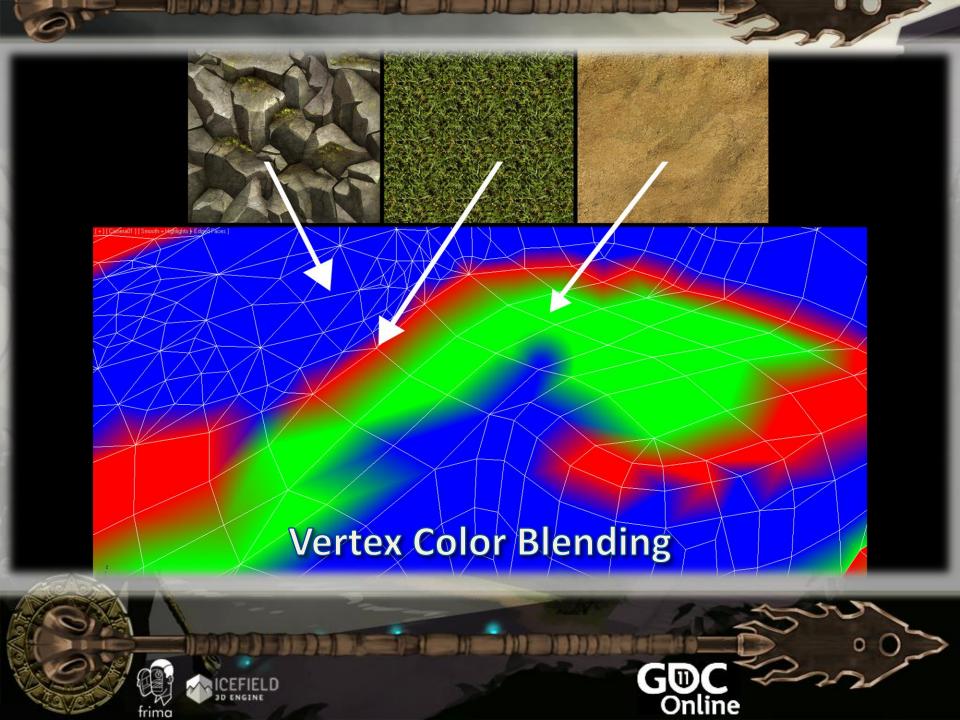

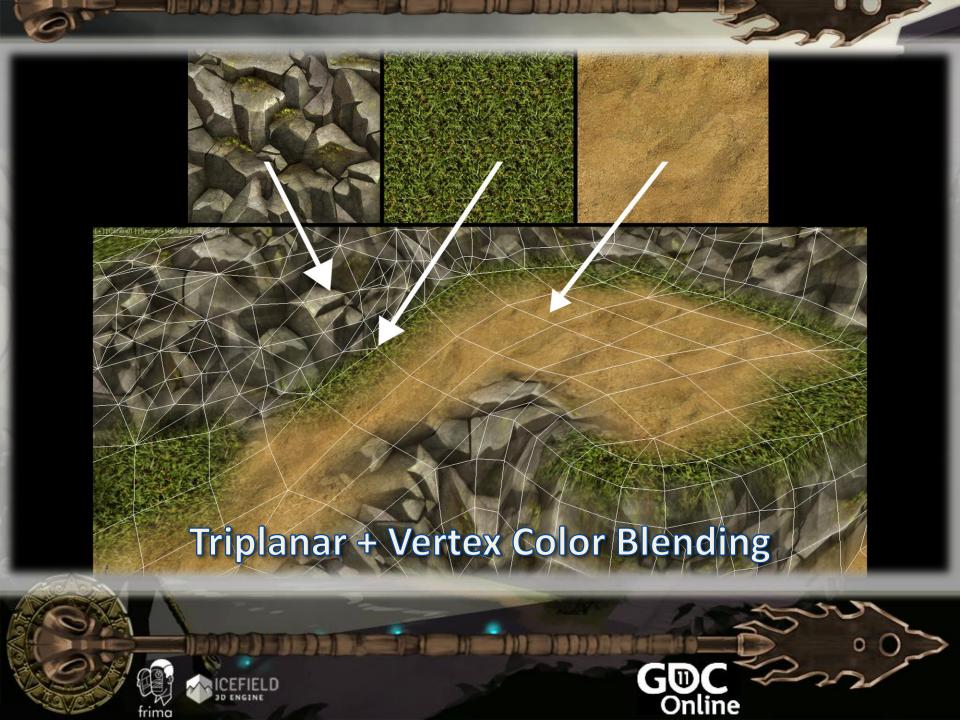

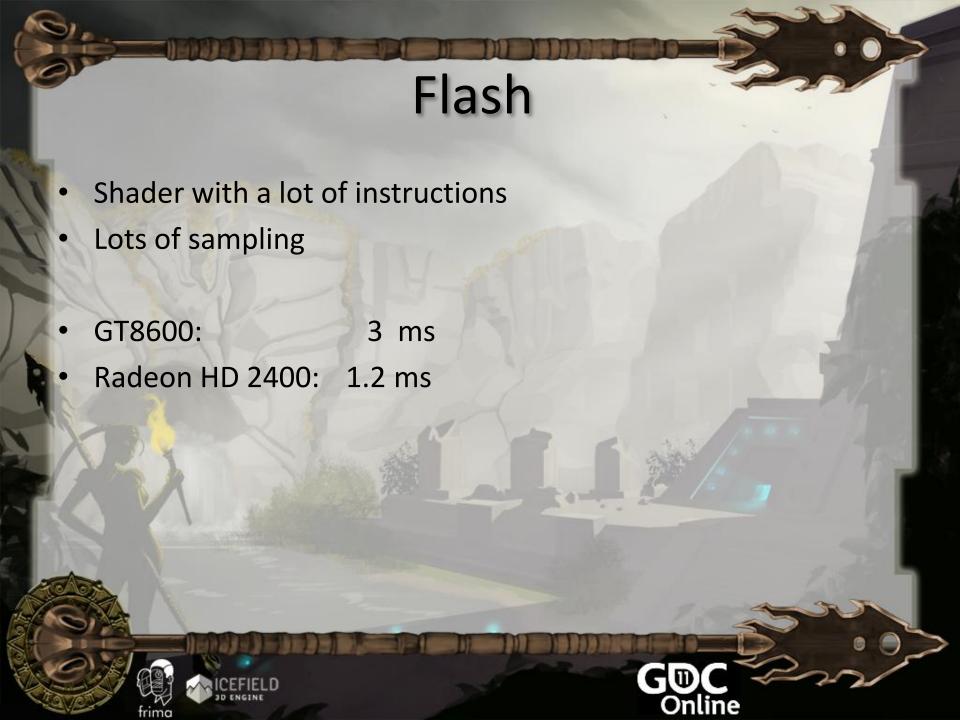

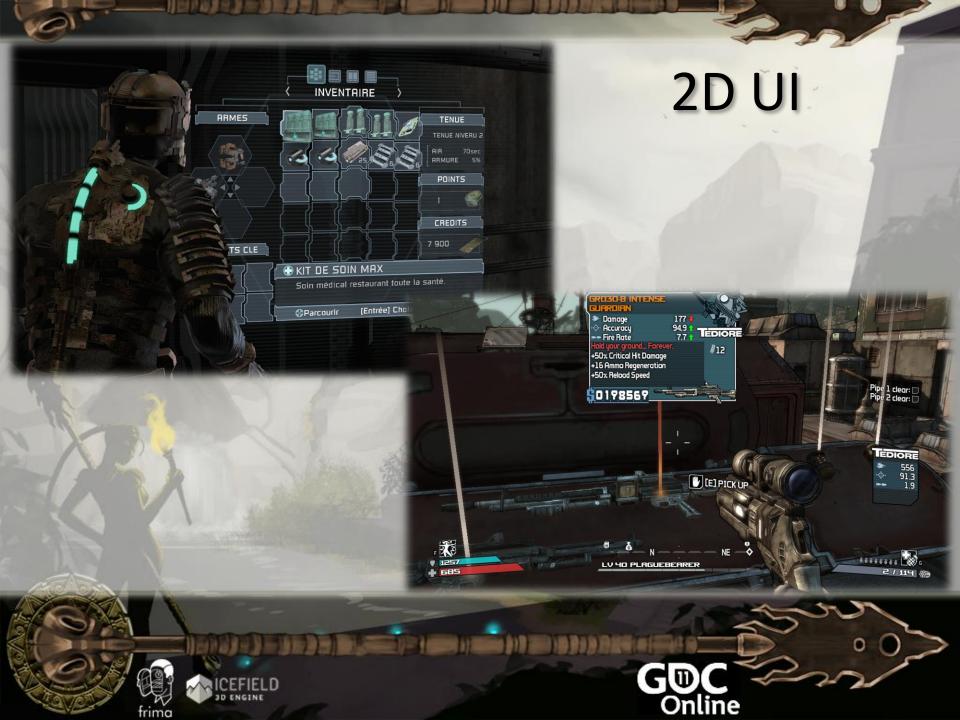

#### Interface

- Pro
  - It's native!
  - Toolset
  - Multithreaded rasterizer?
- Cons
  - Not GPU-accelerated.

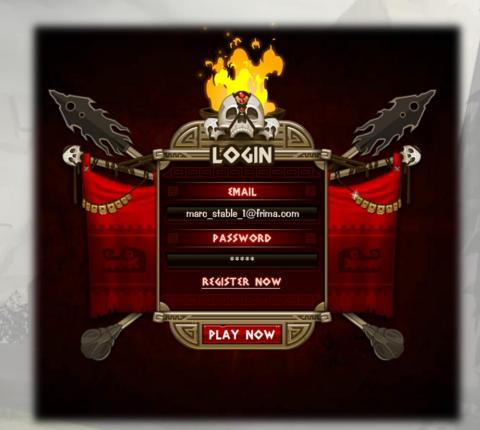

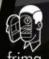

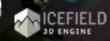

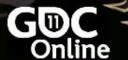

#### ++2D UI

- Complementing Flash 11 3D
- Technique
  - Projecting 2D elements in the scene
  - Keeping mouse events
  - Keeping vector animations and blends
  - Native text rendering
  - Game design & art helper tools
  - Easy to integrate, debug Minimal Components
- Result in Flash
  - Final

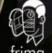

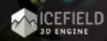

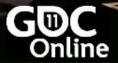

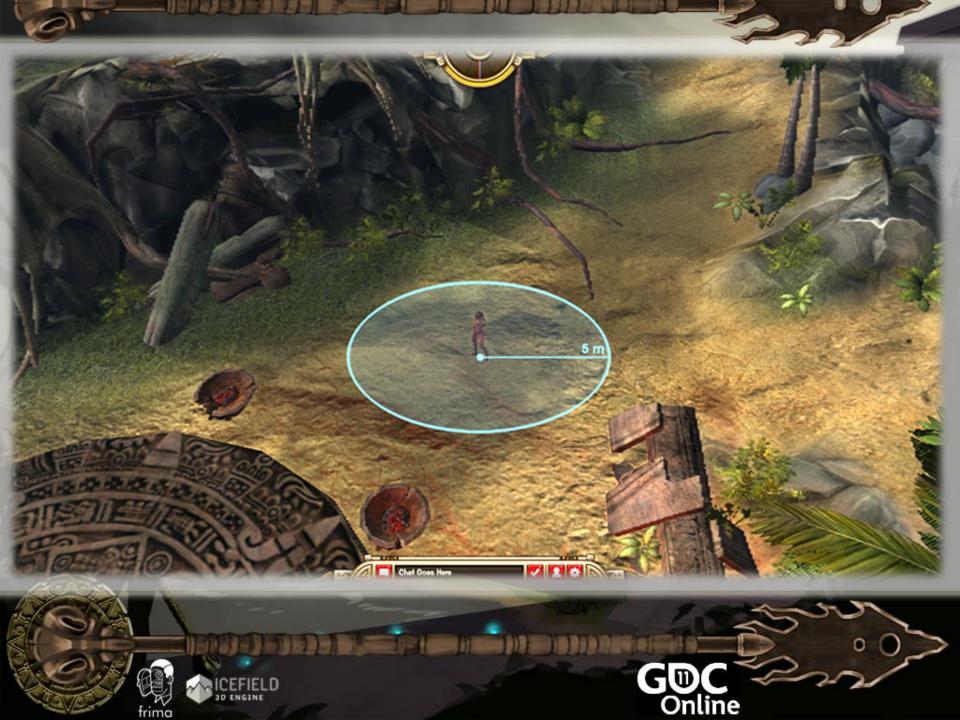

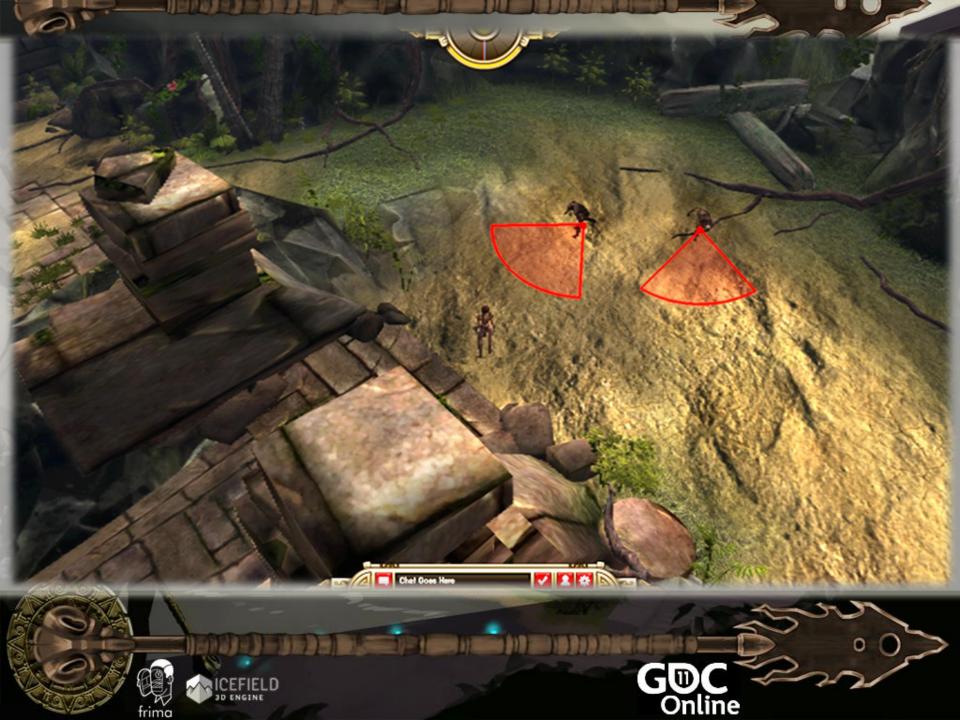

## Helpers

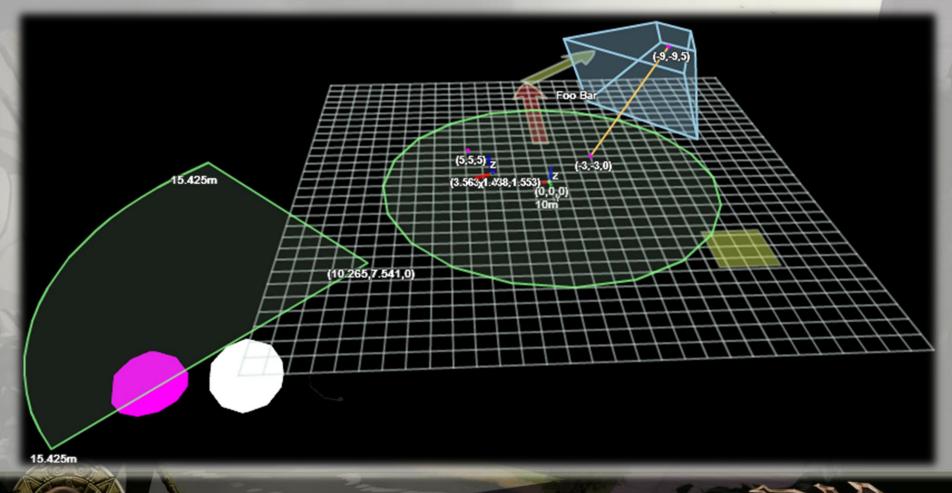

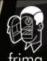

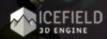

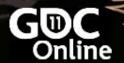

#### Flash CPU

- Problems:
  - Single-threaded
  - Slow Data access
- How
  - Fast memory opcodes
  - Azoth
    - Easy to debug (Breakpoints)
- Where
  - Scene partitioning
    - Particle transformation

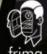

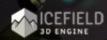

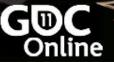

#### Alchemy

- Alchemy allows C and C++ code to run in the ActionScript Virtual Machine (AVM2).
- The C/C++ code is converted to AS3 using a special compiler, and then built into a SWC.
- This enables the porting of several existing solid and proven libraries.
- The compiler also performs a lot of optimization to make the code run faster by using fast memory access.

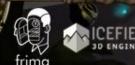

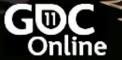

# **Alchemy Flow**

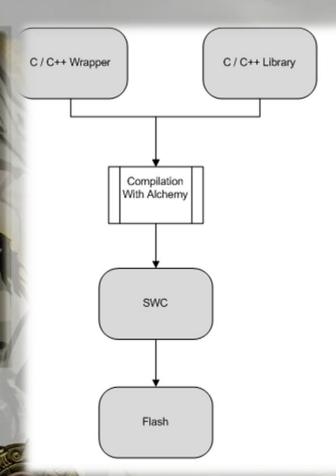

```
import cmodule.PyroWrapper.CLibInit;
import com.frimastudio.icefield.entity.Entity3D;
import com.frimastudio.icefield.SceneRenderer;
public class LibExample extends Entity3D
   private var mloaderPyro:CLibInit;
   private var mPyroShell:Object;
   public function LibExample()
       mloaderPyro = new CLibInit();
       mPyroShell = mloaderPyro.init();
       mPyroShell.CreateParticleLibrary();
   override public function Render(aRenderer:SceneRenderer, aRenderPass:uint) : void
       mPyroShell.Render(aRenderer);
   override public function Update(aTimer:Number) : void
       mPyroShell.Update(aTimer);
```

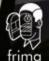

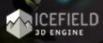

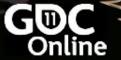

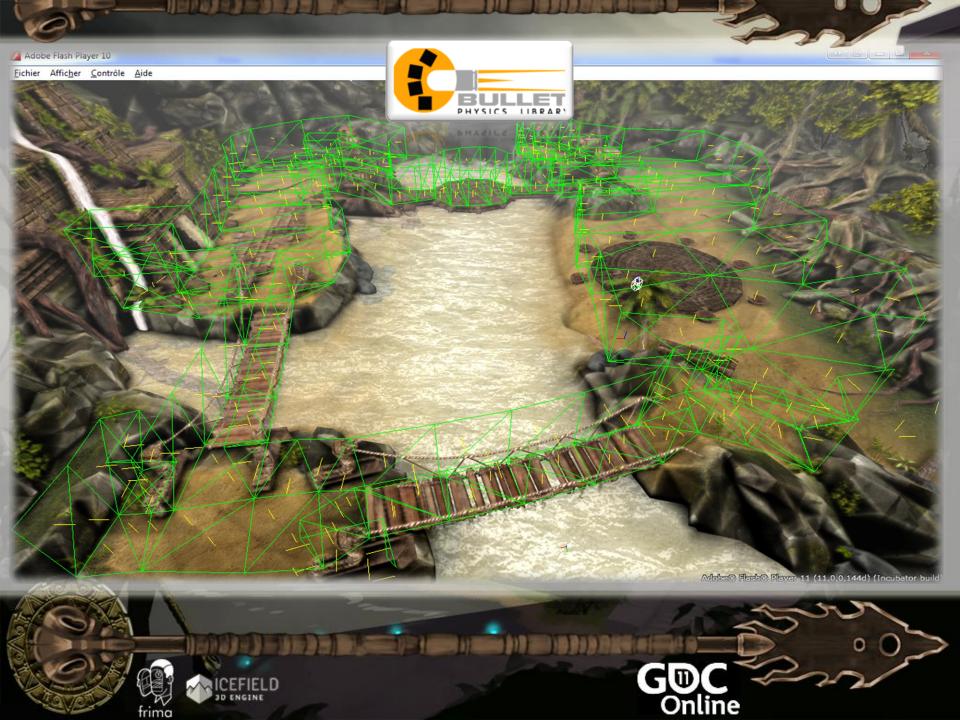

# What is Bullet Physics

- Physics engine
- Simple
  - Dynamic and static volume and mesh
  - Apply force and impulse
  - Generate collision callback
  - Character controller
- But also
  - Dynamic constraint
  - Clothing
  - More...

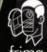

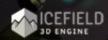

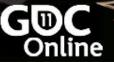

# **Bullet Physics**

- Open Source
- Who uses Bullet?

| Games               | Movies   | Software  |
|---------------------|----------|-----------|
| Grand Theft Auto IV | Megamind | Blender   |
| Red Dead Redemption | Bolt     | Softimage |
| Free Realms         | 2012     | Irrlicht  |

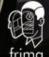

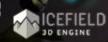

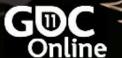

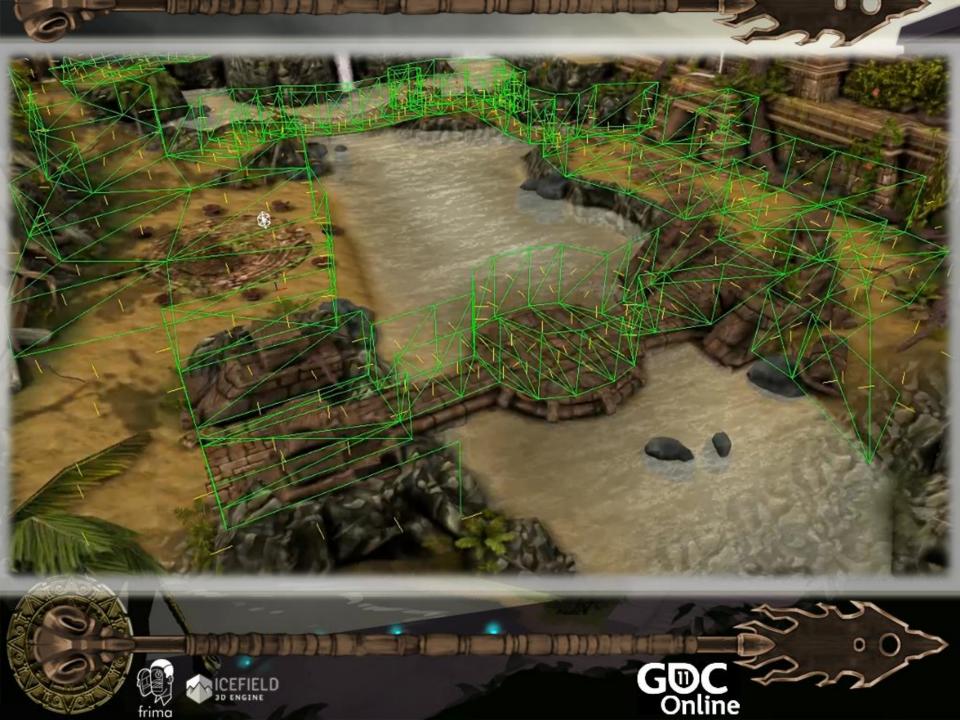

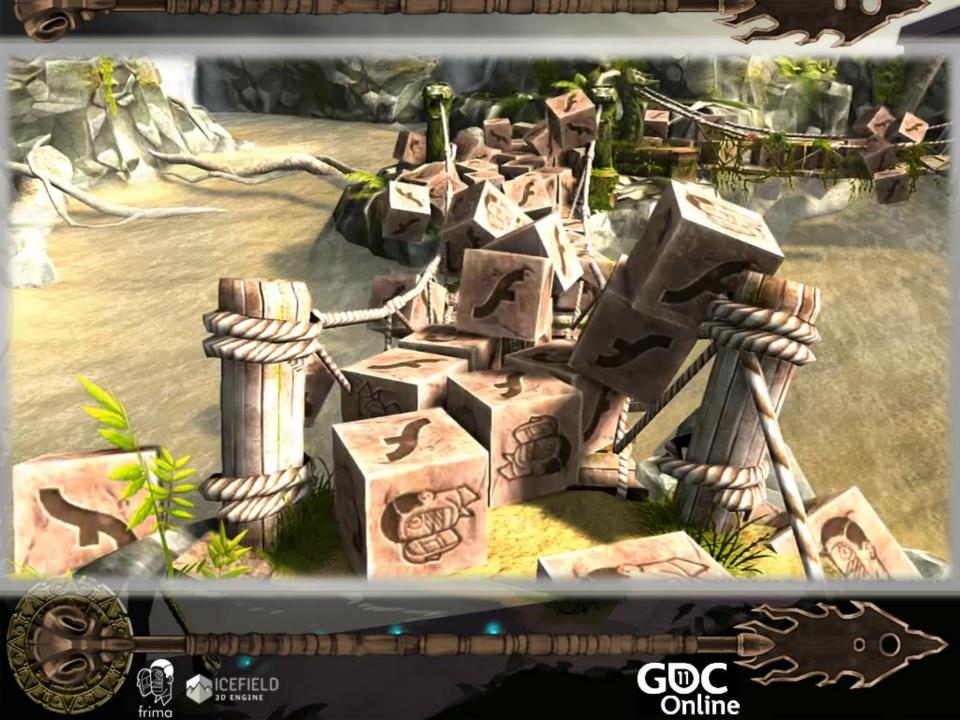

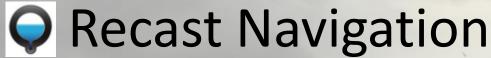

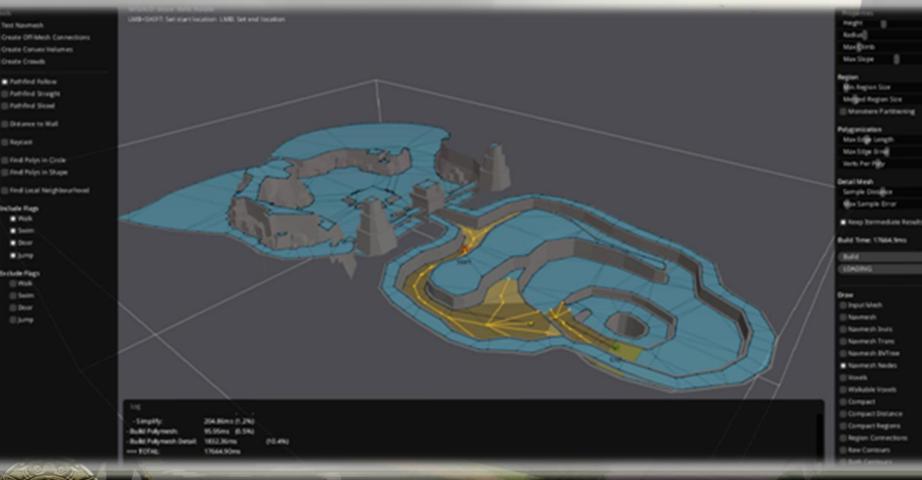

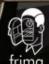

Create Crowds

chale Rags

★ 3 mg

E3mp

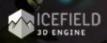

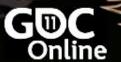

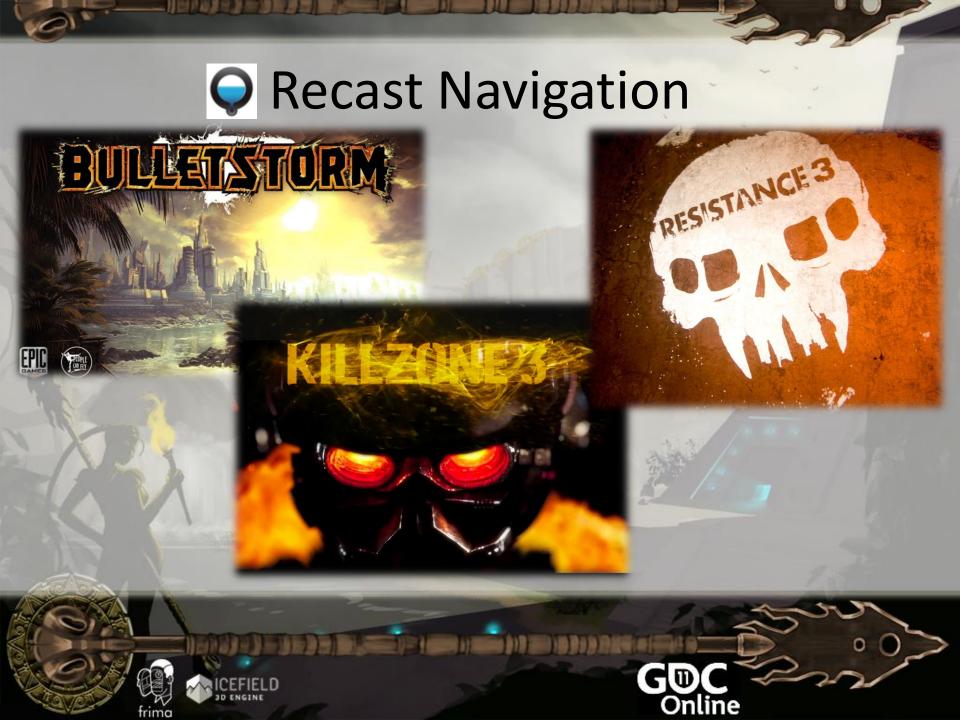

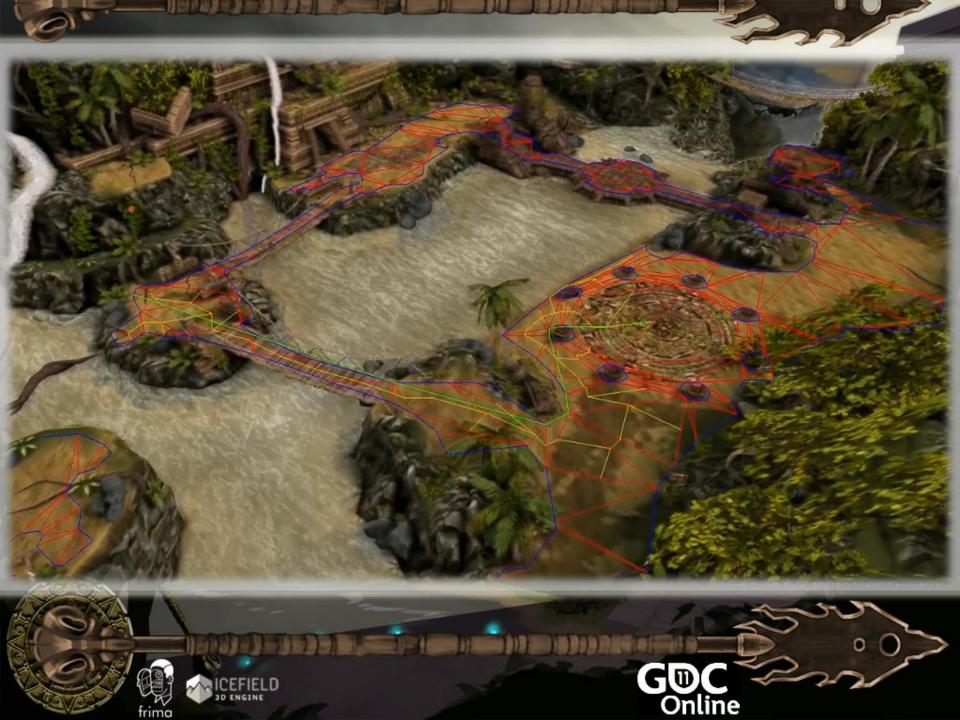

## Detour / Detour Crowd

- Detour is a pathfinding system
- It use Recast's navigation mesh
- It Manages collision, avoidance, separation, etc.

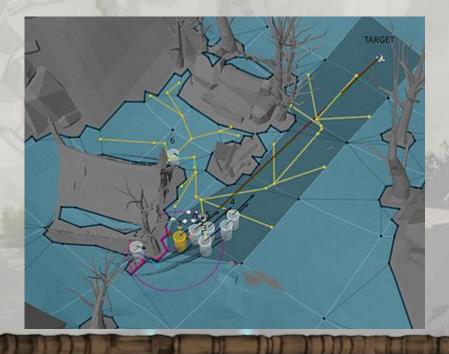

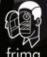

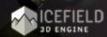

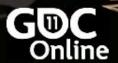

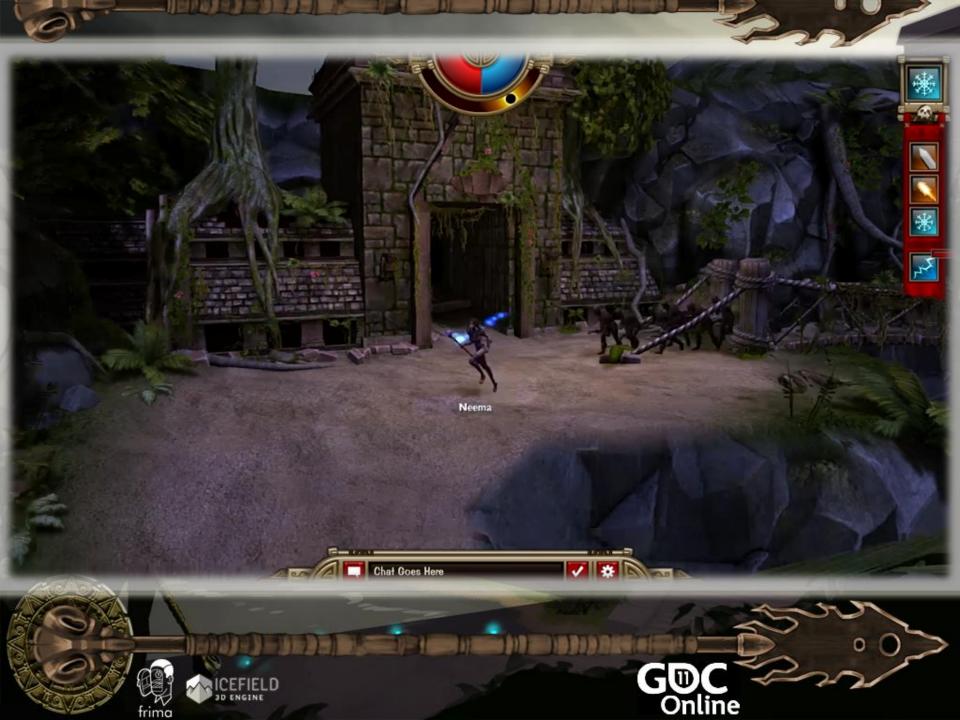

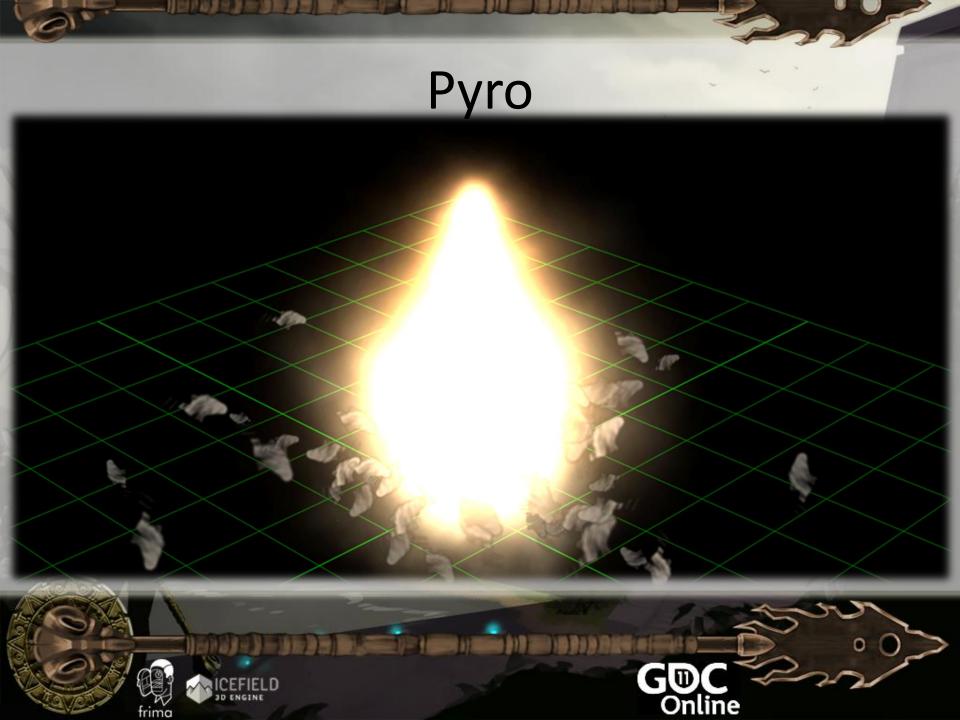

#### What is Pyro

- It's user friendly
- It manage properties such as:
  - Life, number, size, velocity, weight, spin, motion rand
  - Wind, Angular velocity, attraction, zoom, visibility, tint
  - Sub-Emiters and a lot more!
- Support variation over time of properties
- « Per title » License

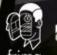

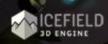

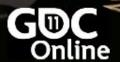

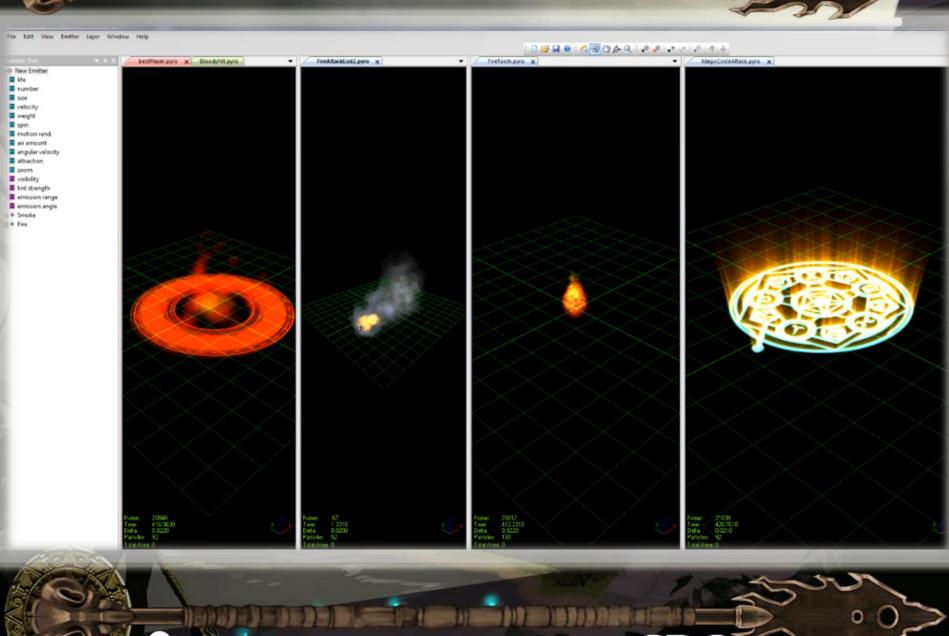

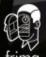

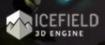

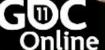

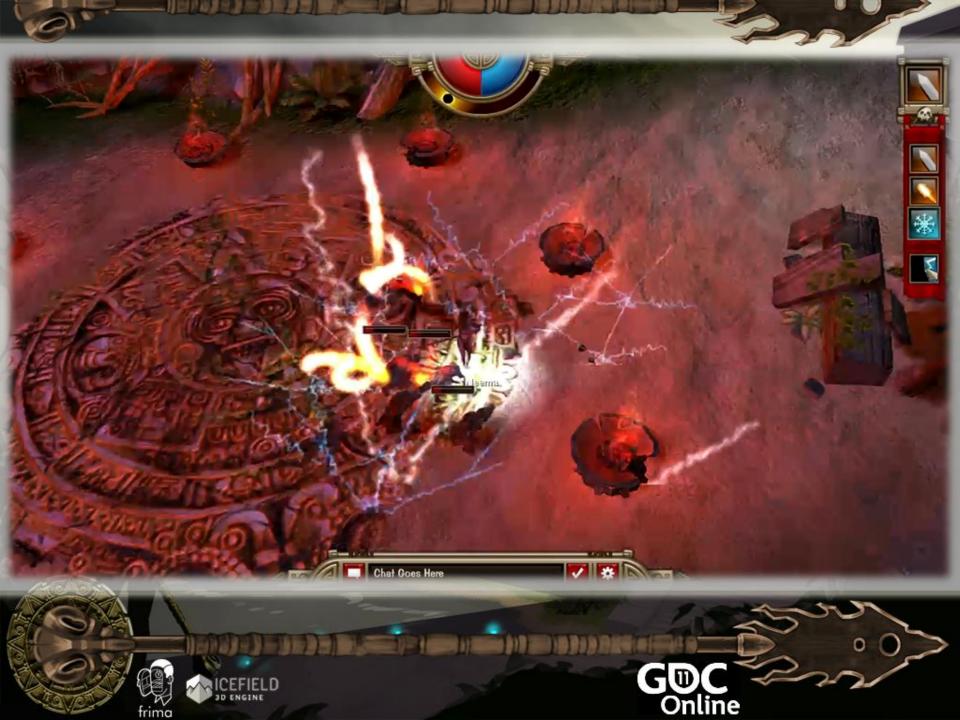

## From Flash to Flash 3D

- There is no such thing as Display List Management
- There is no time line
  - No clip animation
  - No script on frames
  - No label and dispatch
  - No gotoAndPlay()
- No library
  - No exported symbol
  - No centralized asset list
- Testing collision is a bit more difficult than the DisplayObject.HitTest()

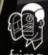

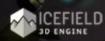

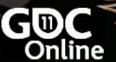

#### From Flash to Flash3D

- Several 3D frameworks already exist for Flash 11:
  - Alternativa / Minko / Flare3D / Away3D / ....
  - Adobe Proscenium
  - Frima Icefield.
- There are also several existing Flash helpers
  - flash.geom.Utils3D
  - flash.geom.Vector3D
  - flash.geom.Matrix3D
- Concepts you will need to learn:
  - 3D space coordinates
  - Object transformation using Matrix3D and Vector3D
  - Shaders open new door to wonderful effects

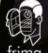

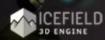

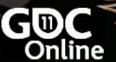

#### From 3D to Flash 3D

- FP11 targets desktops, tablets and mobiles!
  - API limited to OpenGL ES 2.0 definition
  - Limit of 200 shader instructions
  - Limited shader instructions (no branching, no MAD, etc.)
- Overhead on Change Target (20%)
  - Auto MipMapping
  - Loss of depth
- Anti-aliasing only on BackBuffer
- Only support 8-bit textures (HDR)
- No MRT

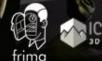

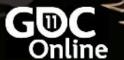

## From Anyone to Flash3D

- Single-threaded
- No mouse lock (FPS)
- Limited keyboard in fullscreen
- Streamable content (Web-based)
  - Files download weight
  - Load only when needed
  - Limited browser cache
  - Async resource loading
- Can use the regular Flash 2D interfaces

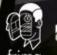

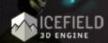

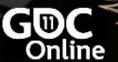

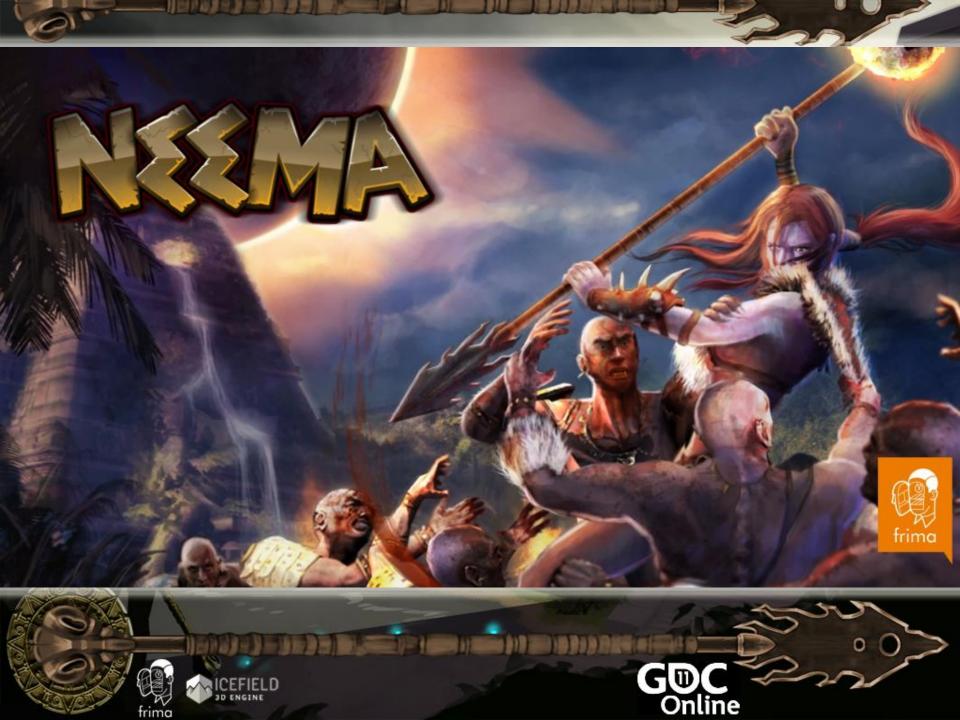

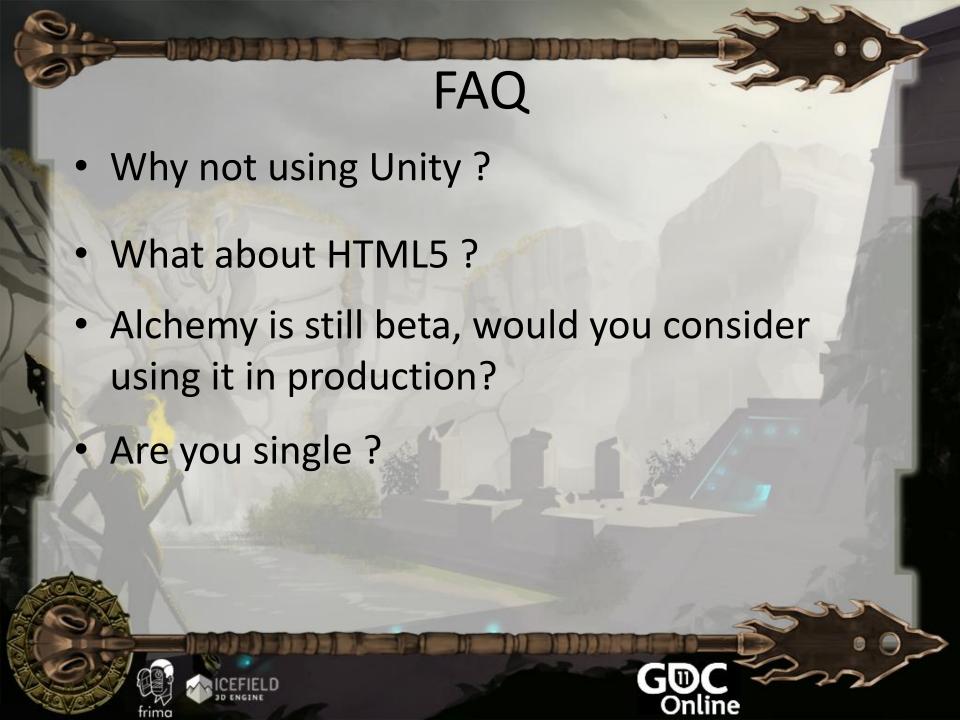

#### Contact

- The JP's:
- Jean-Philippe Doiron
- Jean-Philippe Auclair

  - @jpauclair
  - jpauclair.net

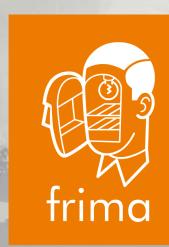

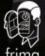

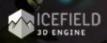

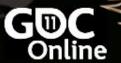